**F Split DEMO** 

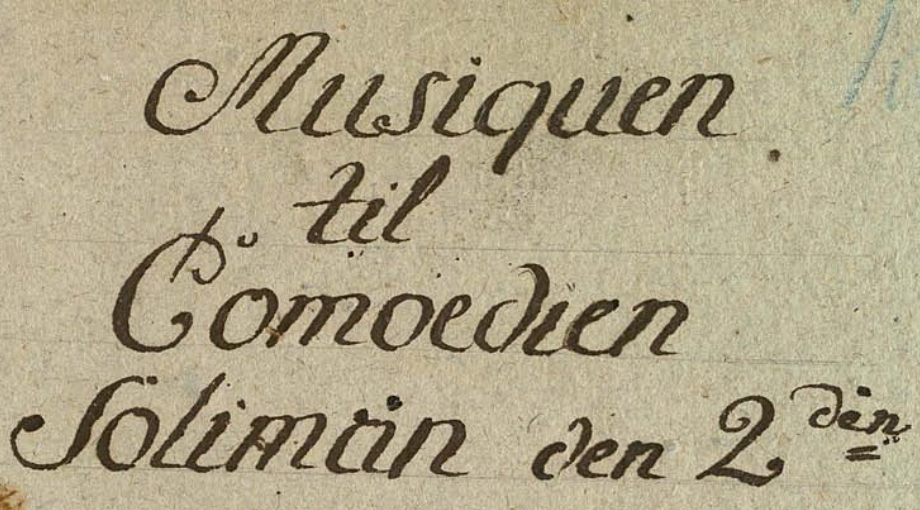

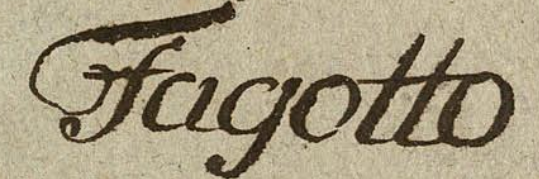

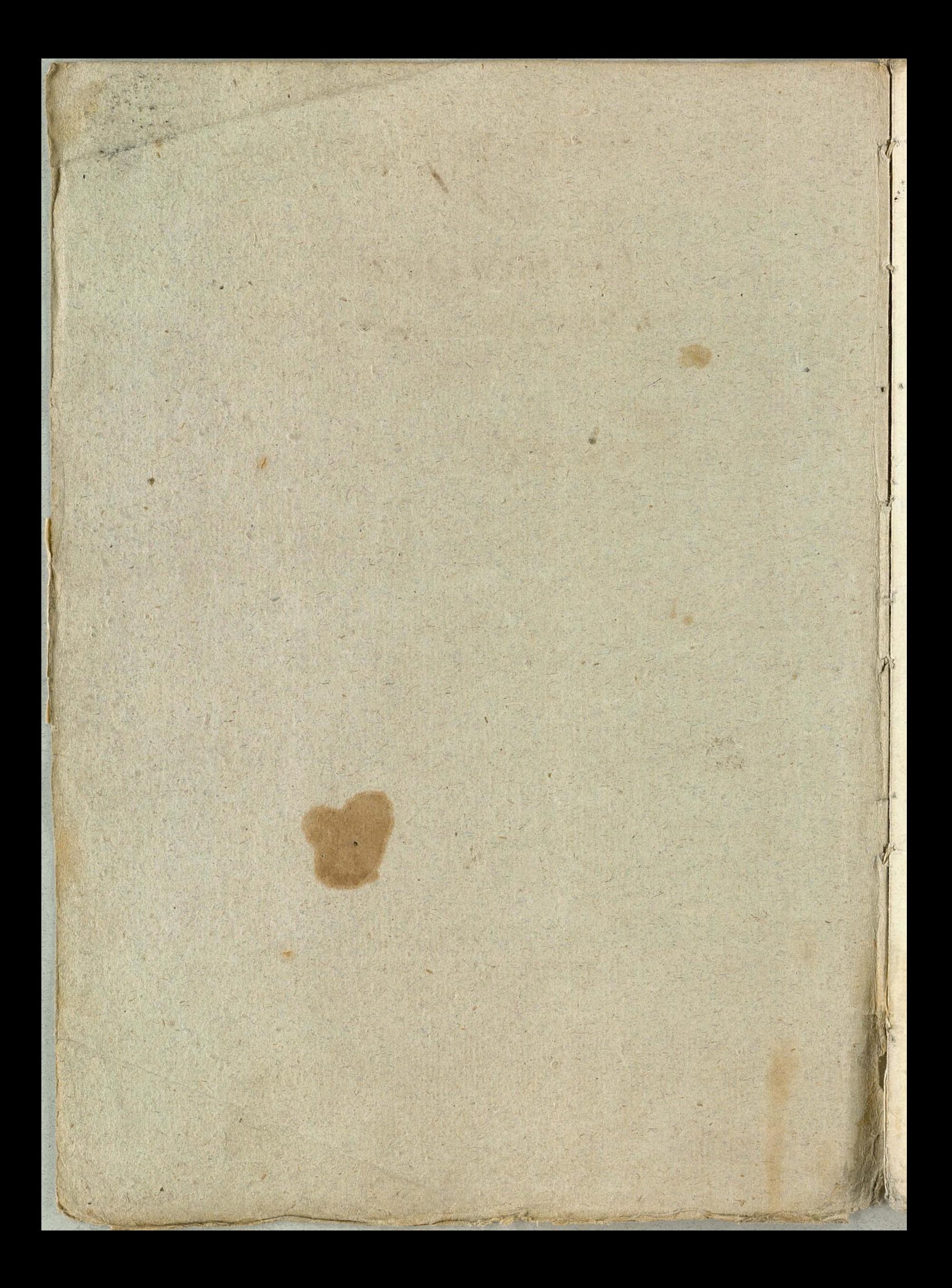

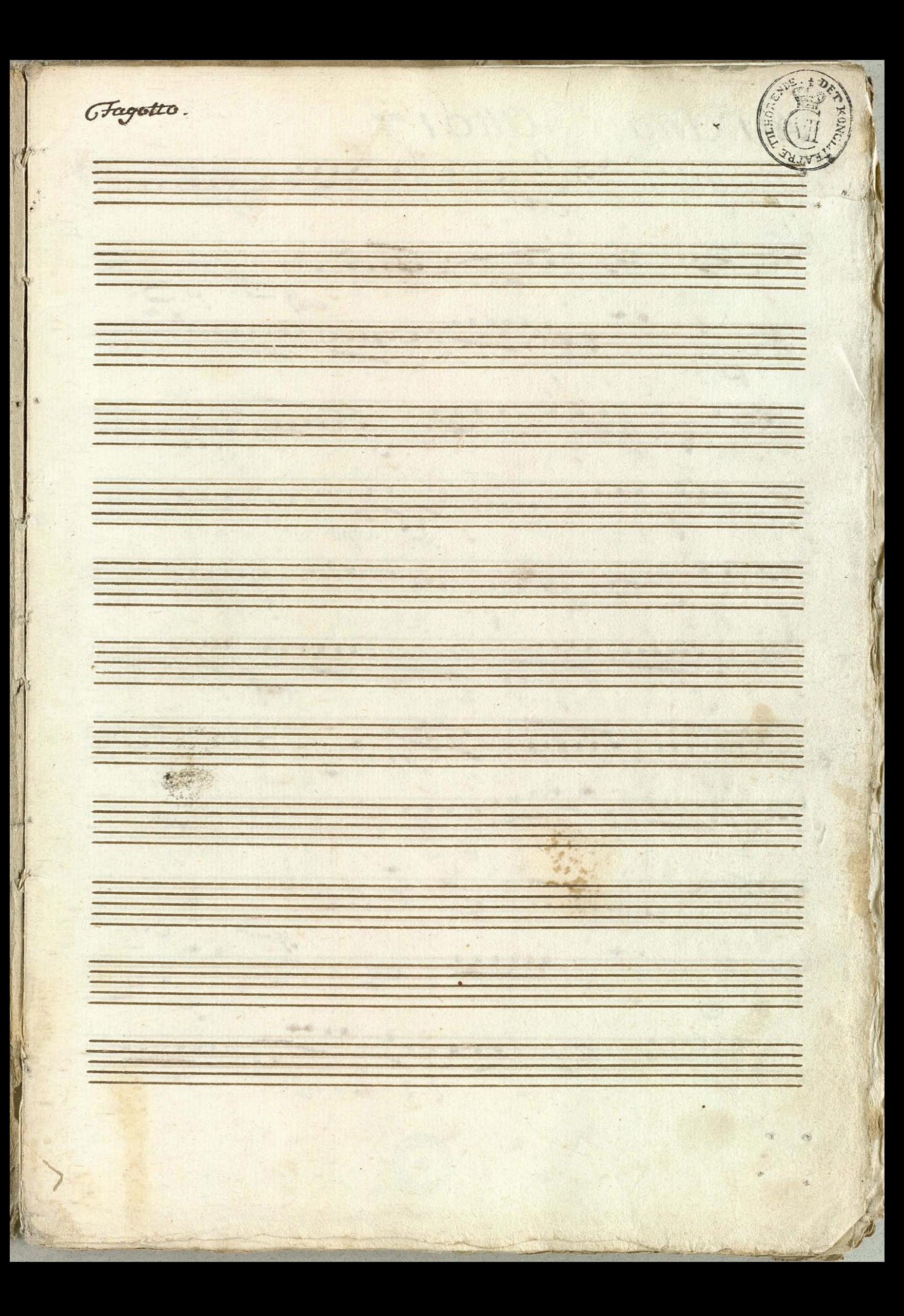

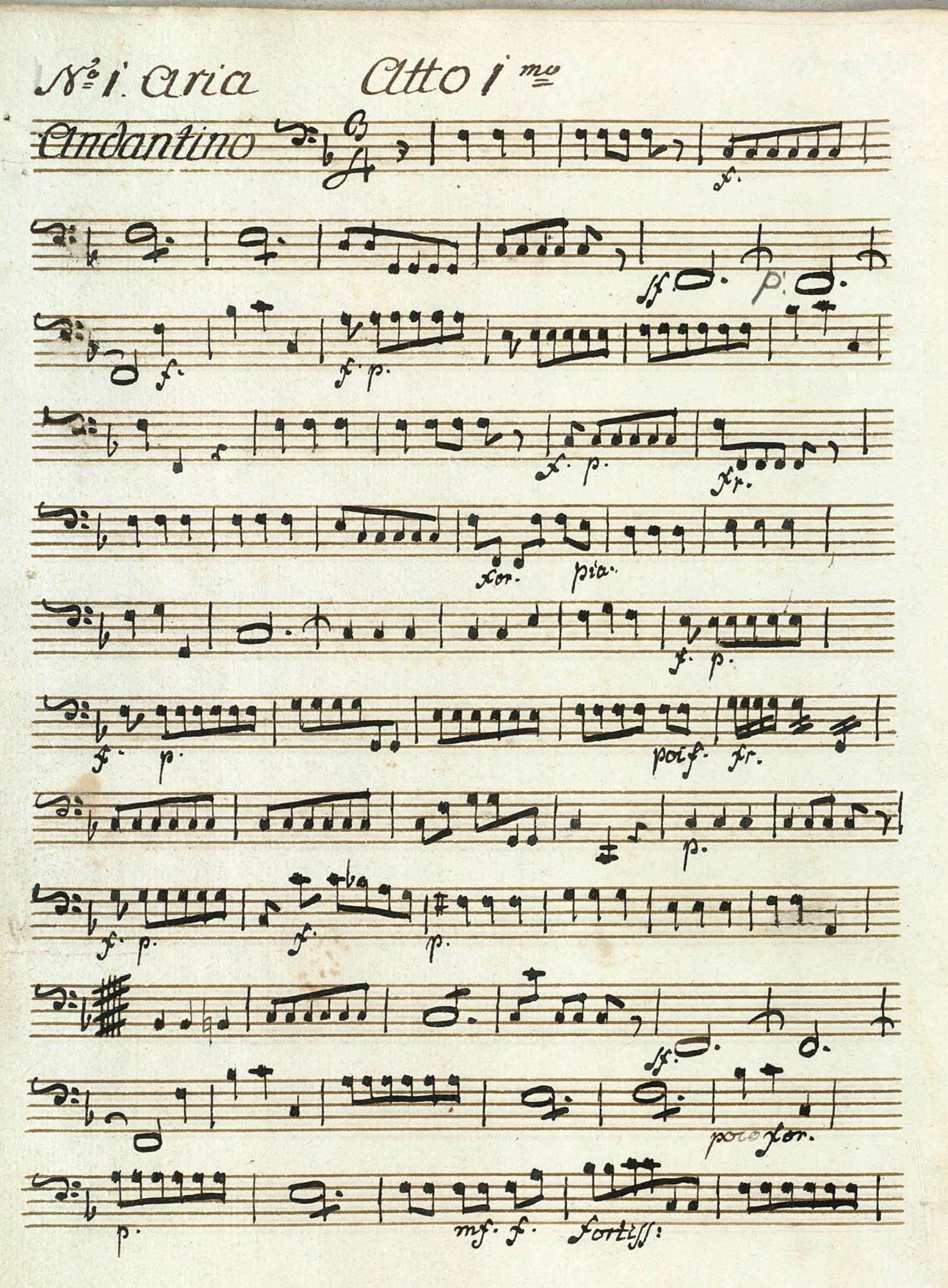

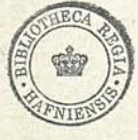

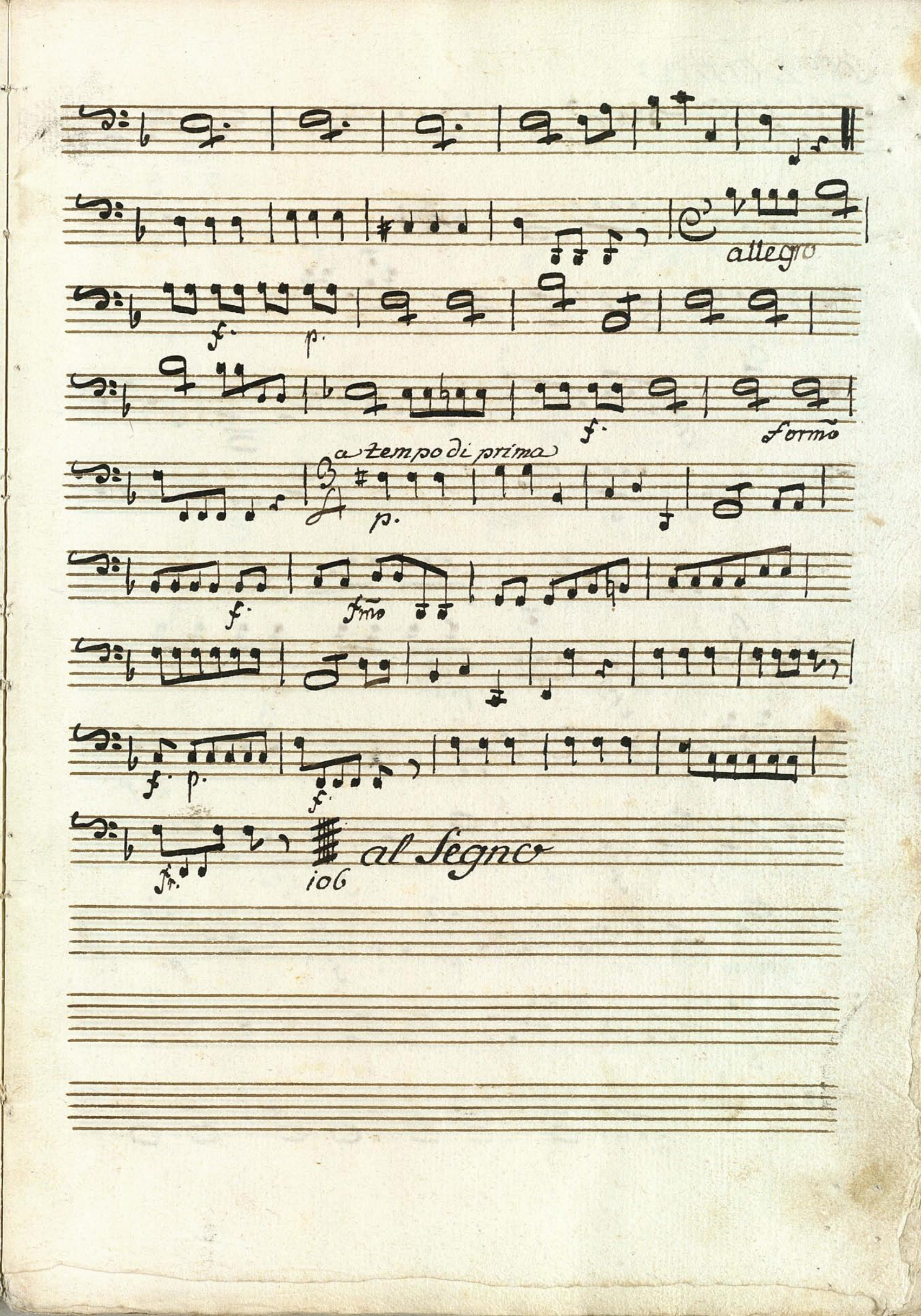

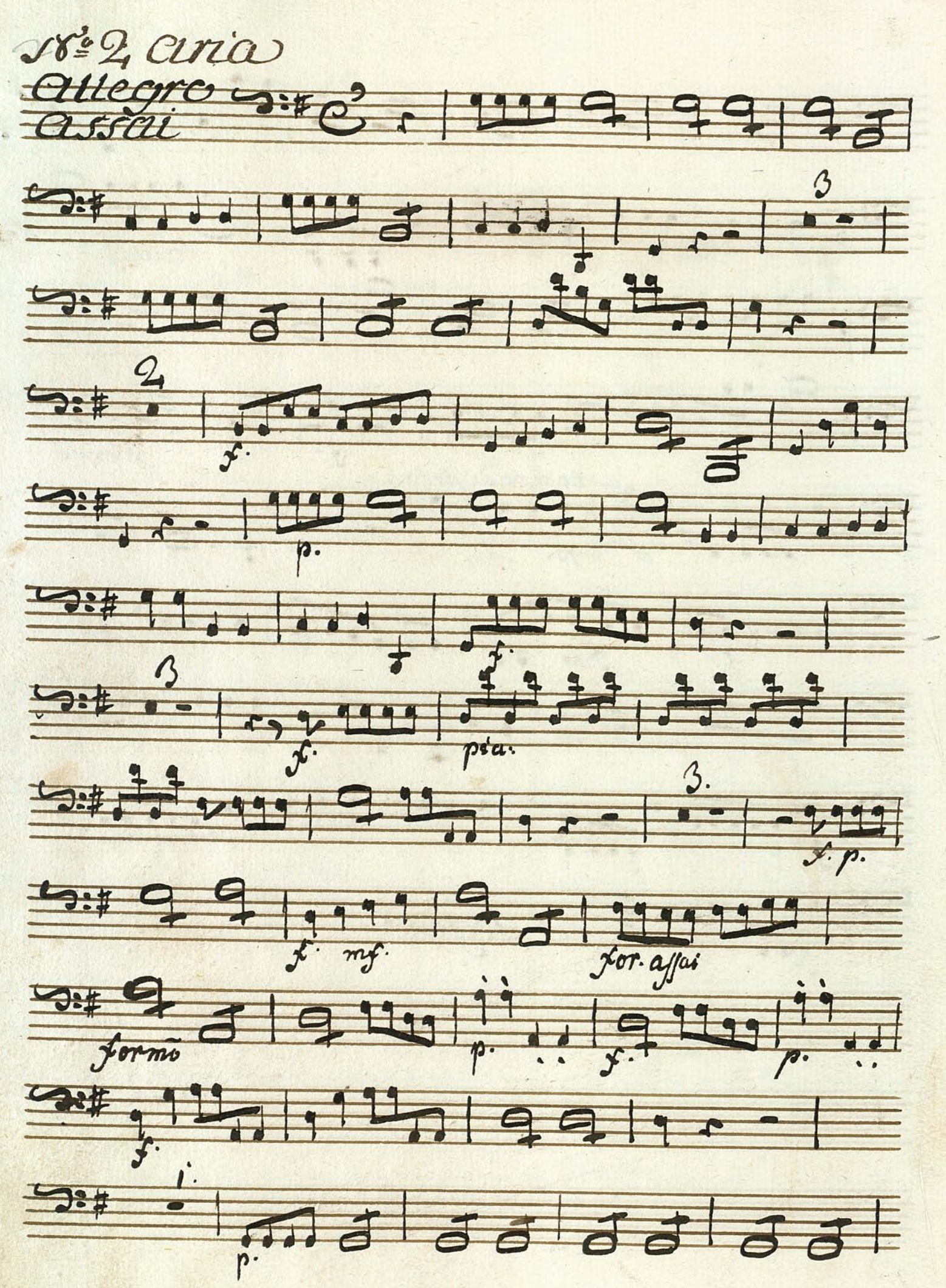

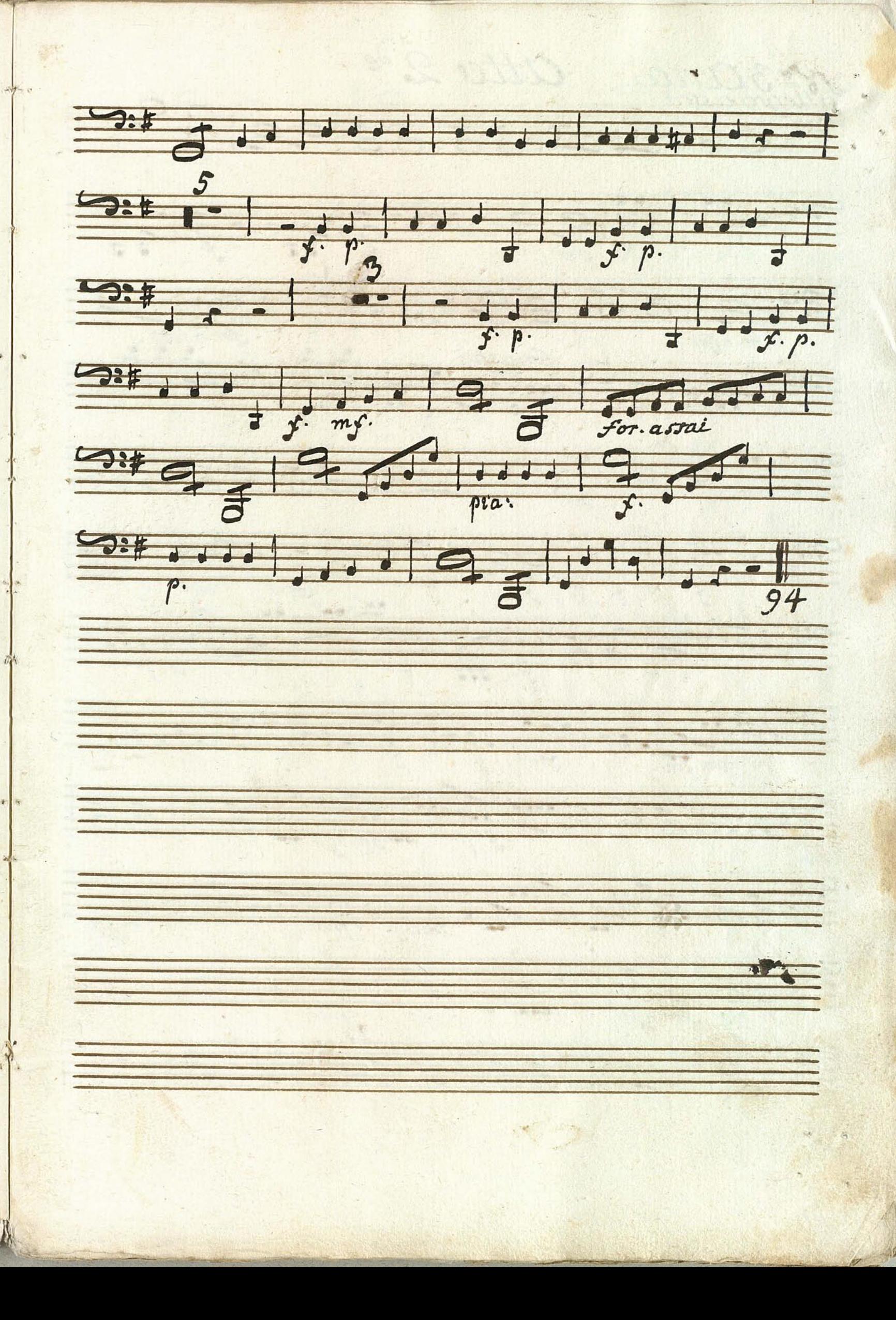

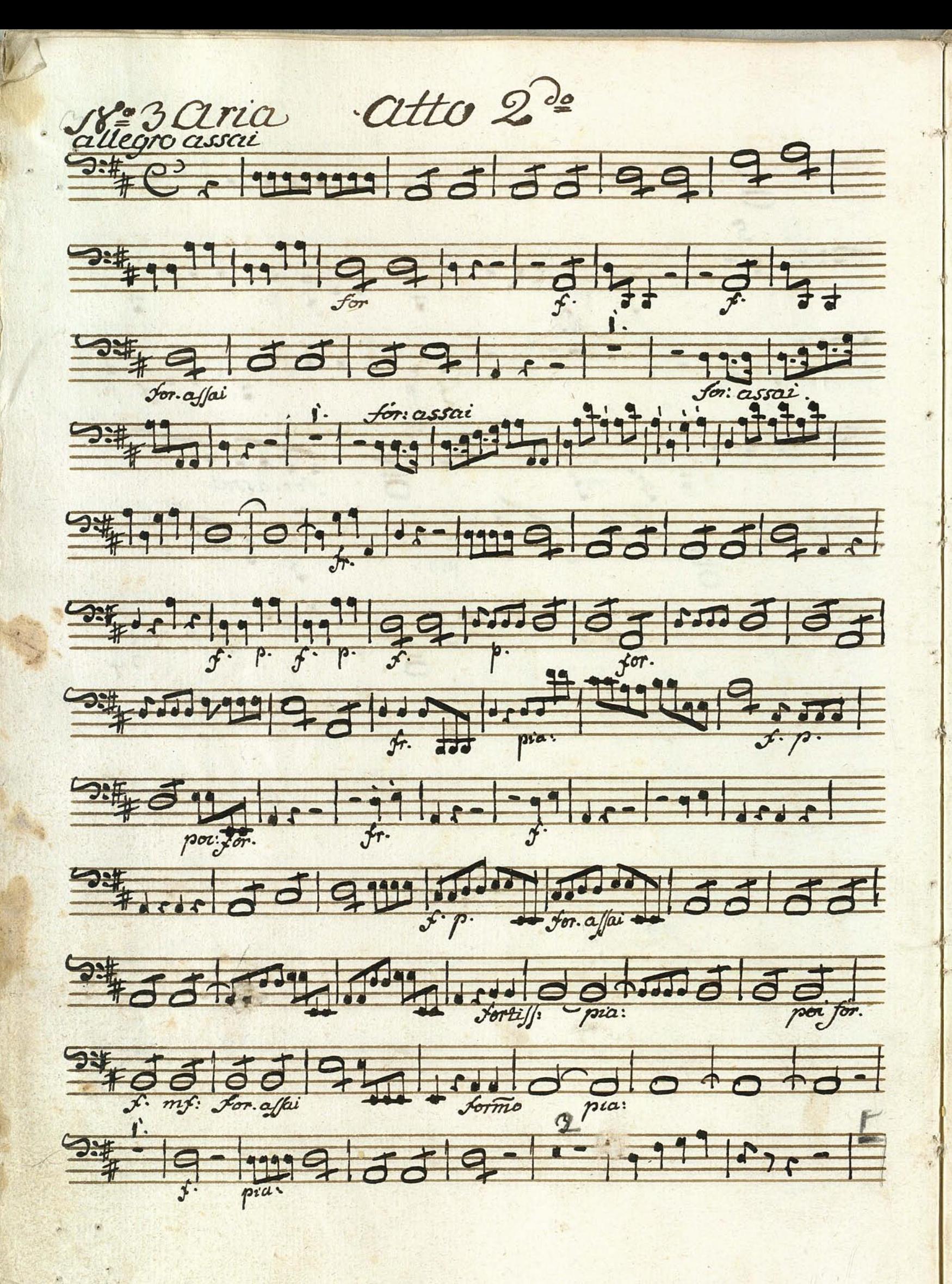

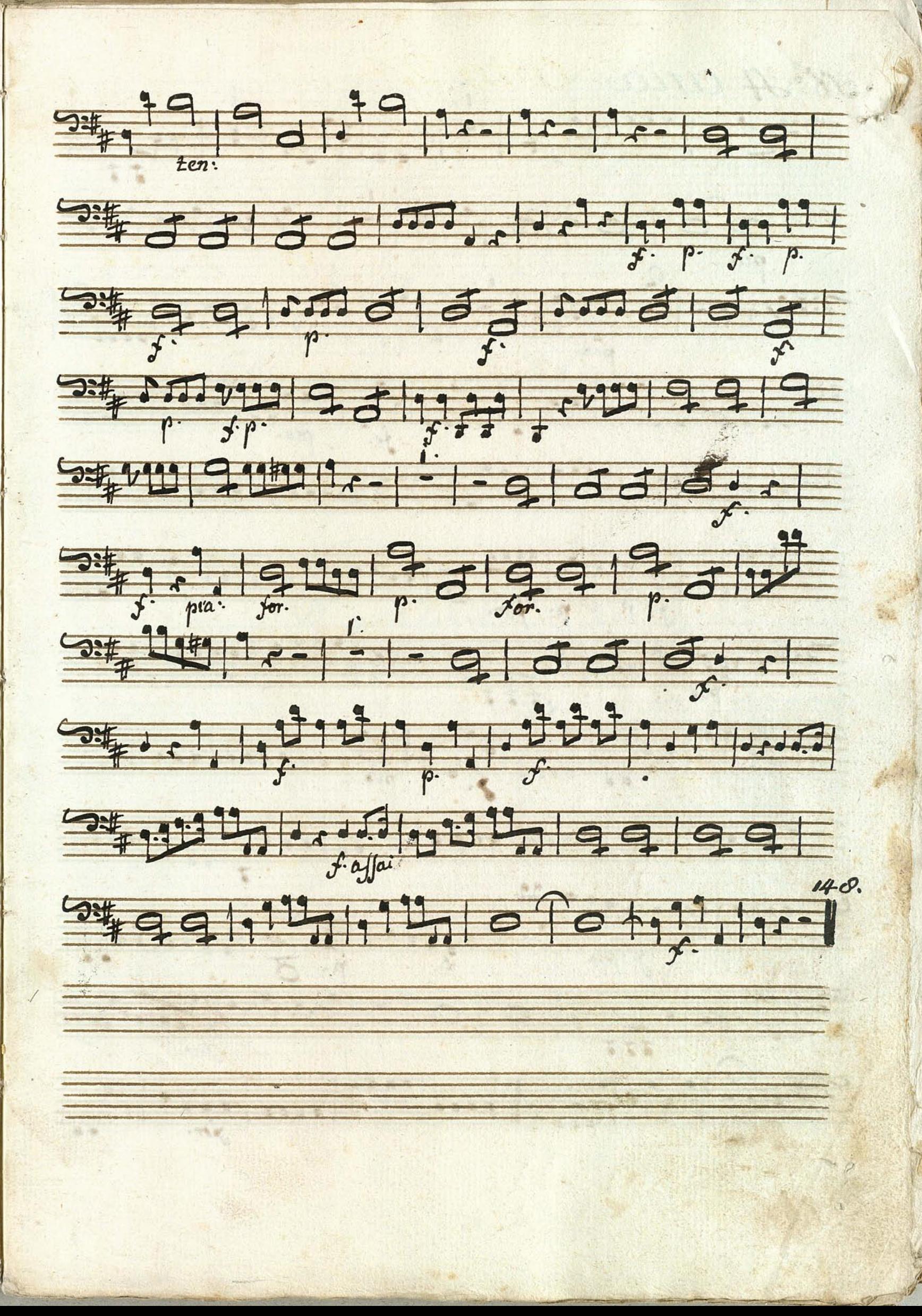

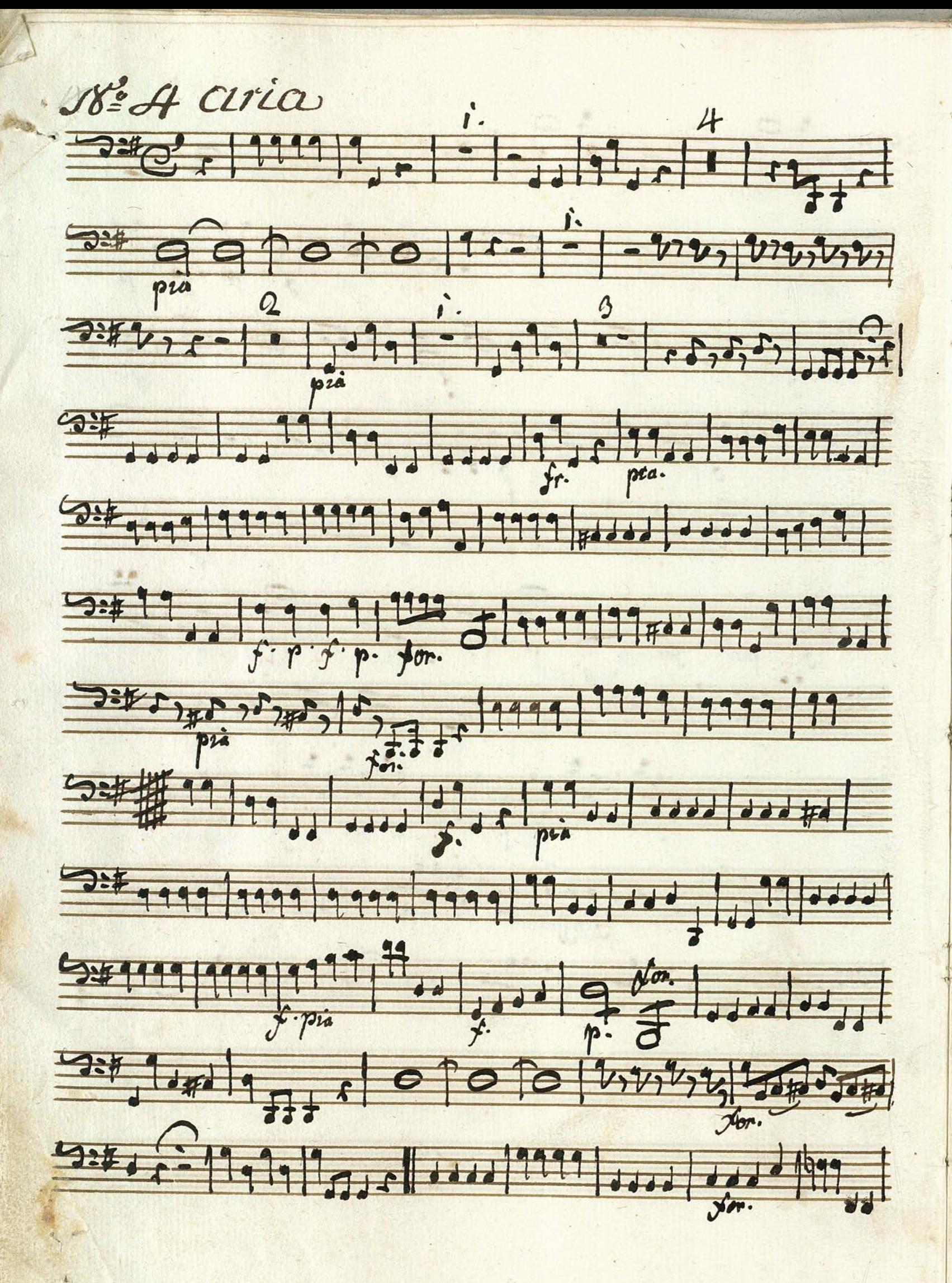

5020 1199999999999999999999999999 322 000 000  $\frac{1}{\pi} \frac{1}{\pi} \frac{1}{\pi} \frac{1}{\pi} \frac{1}{\pi} \frac{1}{\pi}$ 1000 Dit is the al Segno

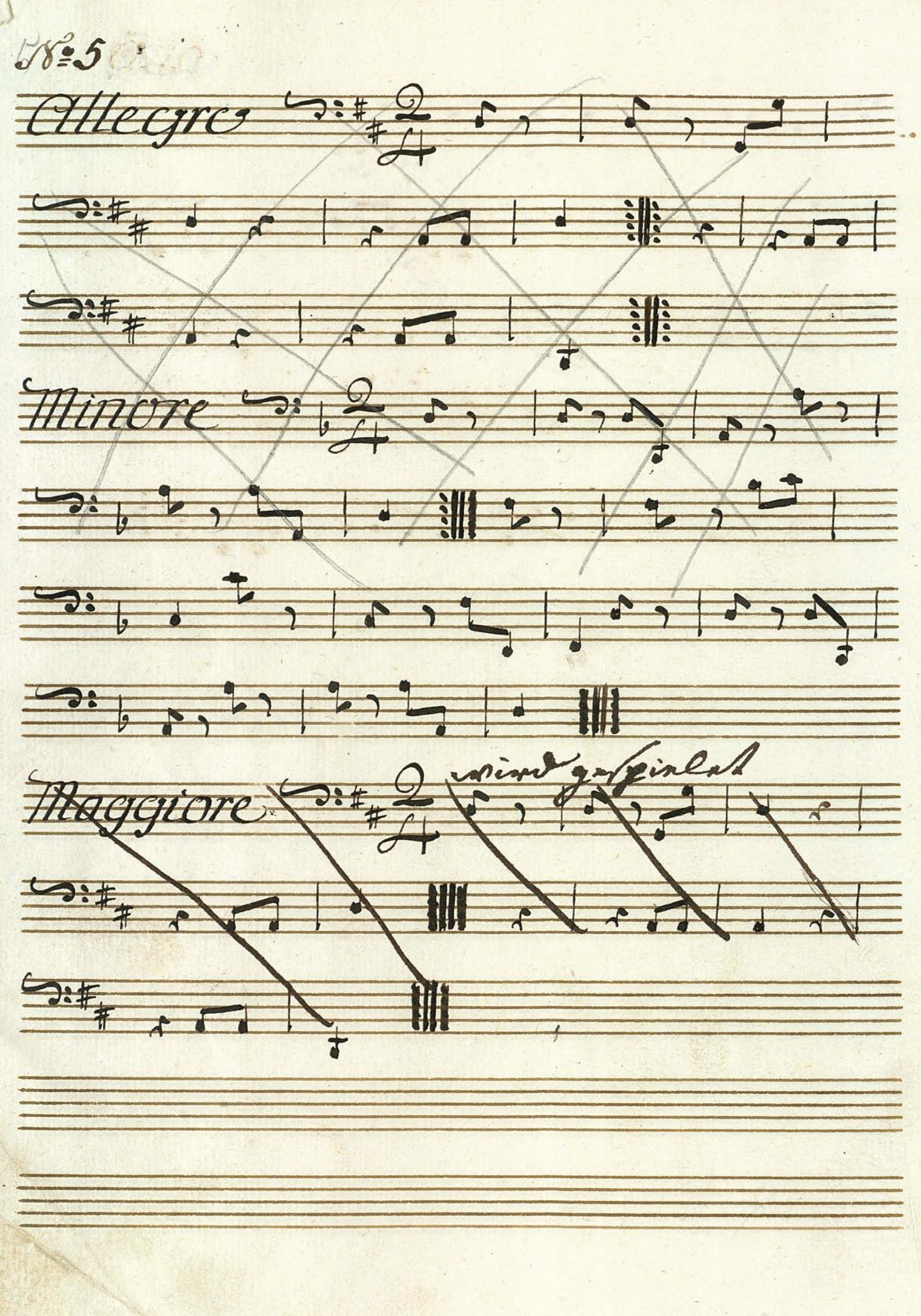

 $rac{c}{c$ But and the states of the st 384, 3999, 999 13 13999991 0:4,7999179717771919 volticlibito  $\mathcal{D}$ uelt

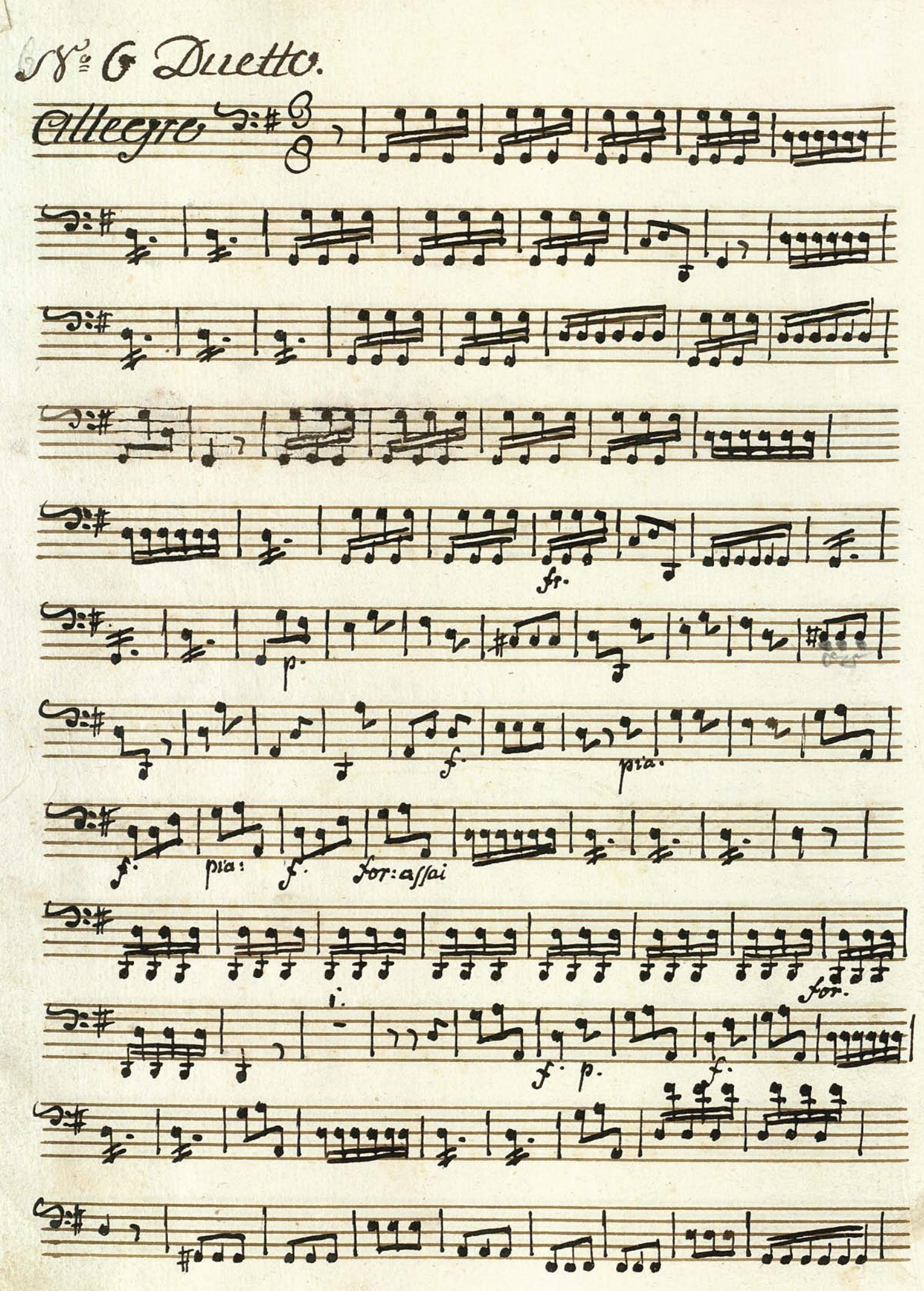

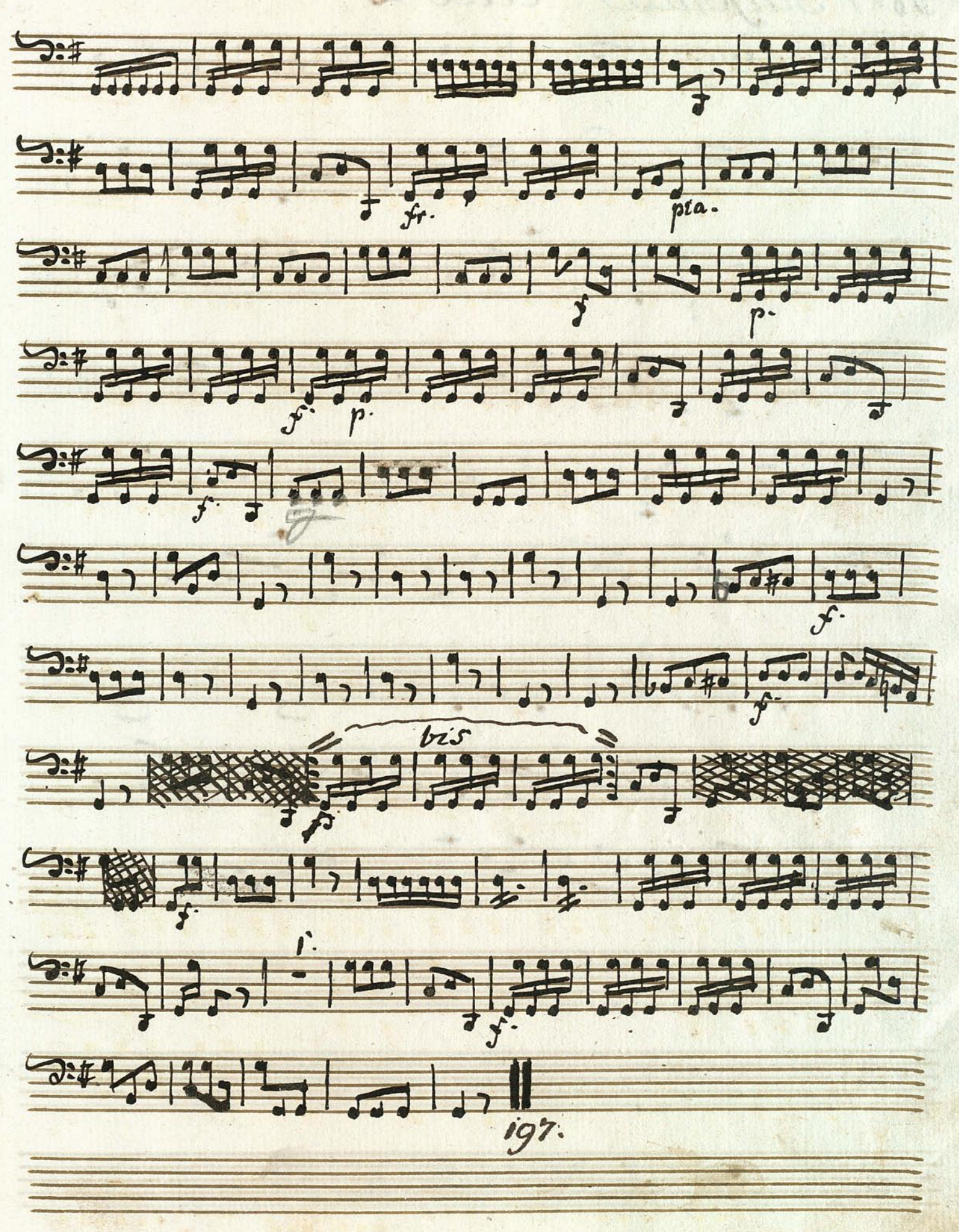

Nº7 Sinfonia Atto 2<sup>2.</sup> Allegro Sibe 999-19-19 5:10 0 1 0 1 0 1 1 1 1 3. 9 11 1 1 1 1 1 1 0 1 Bill dry el ddel ddy t  $3,77,123777.$ 

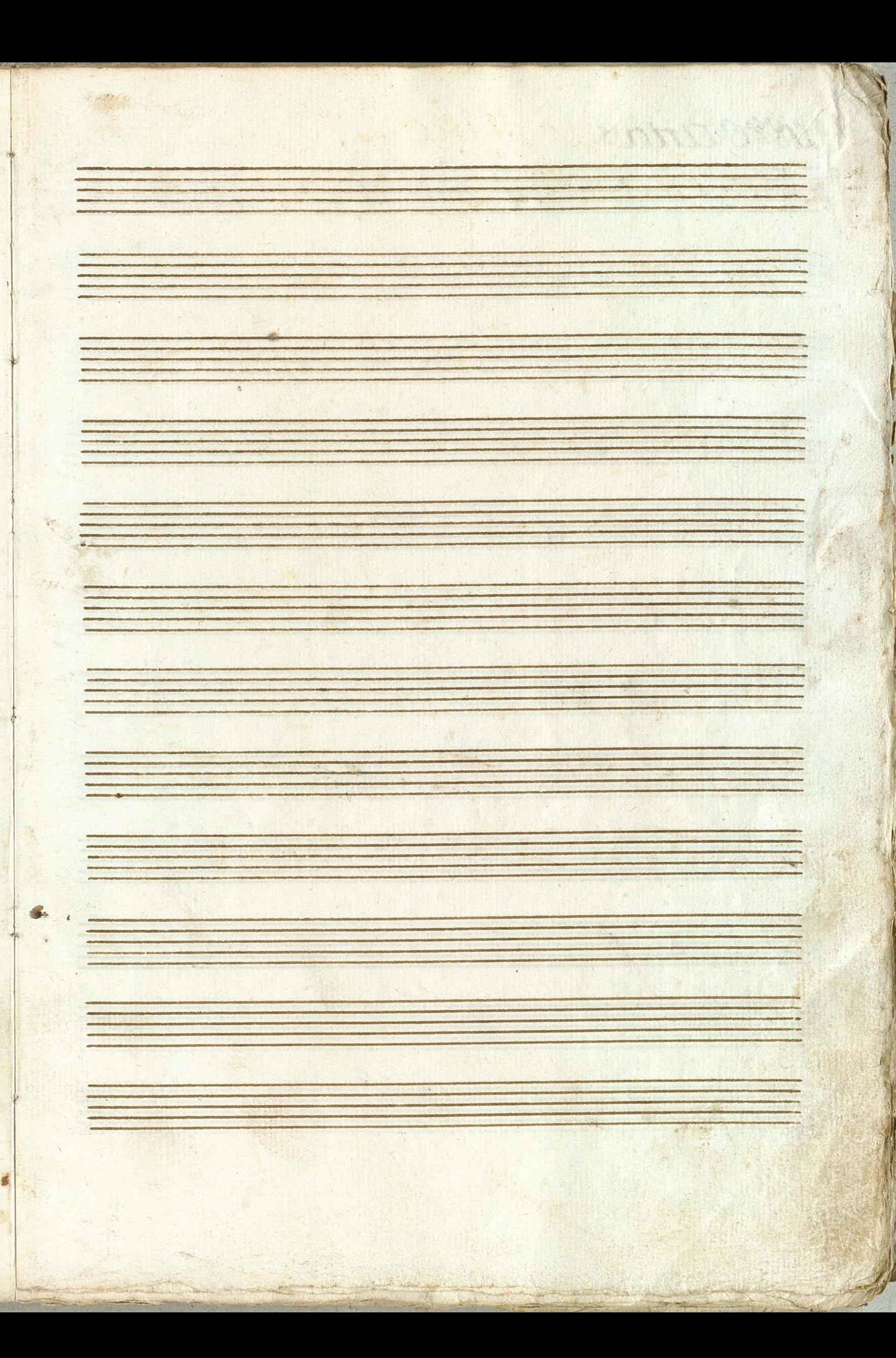

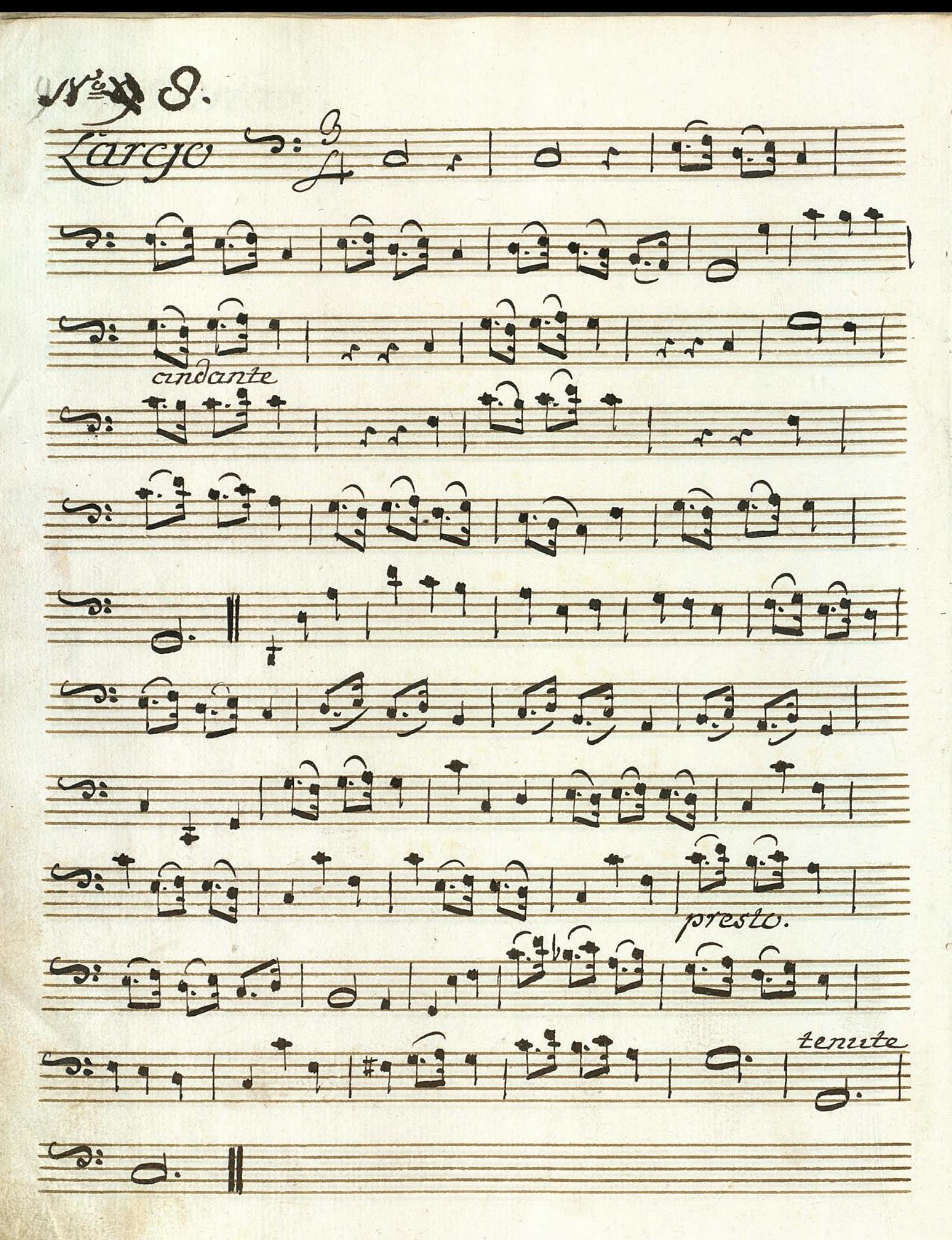

E  $\frac{1}{\sqrt{2}}$  $\overline{41}$  $\equiv$  $P = \frac{1}{2}$  $\bullet$  .  $\frac{1}{\sqrt{2}}$  $\blacksquare$  $\mathbf{r}$ 画 723 2223 11411.  $-0.012$  $\bullet$ 

Attio aria

 $Xz$  $\bm{p}$  $3:#$ 9999  $77.97$ IA  $5:4.9$  $\frac{1}{2}$  $E_{133}$  $\mathbf{r}$  $\hat{1}$  $\widehat{112}$  $\overline{\mathbf{u}}$  $7.799$ 11999 1991  $3:4.9$  $\bullet$  $77.477$  $7^{14}$  $\frac{1}{2}$  $2.7$  $5.7 + 1.4$  $.47.$  $H$ <sup>31</sup>

5 199999999719999 1991711 5#  $\widehat{H}$  $5.79$ 7:23 m 19.2990 5 9 9 9 9

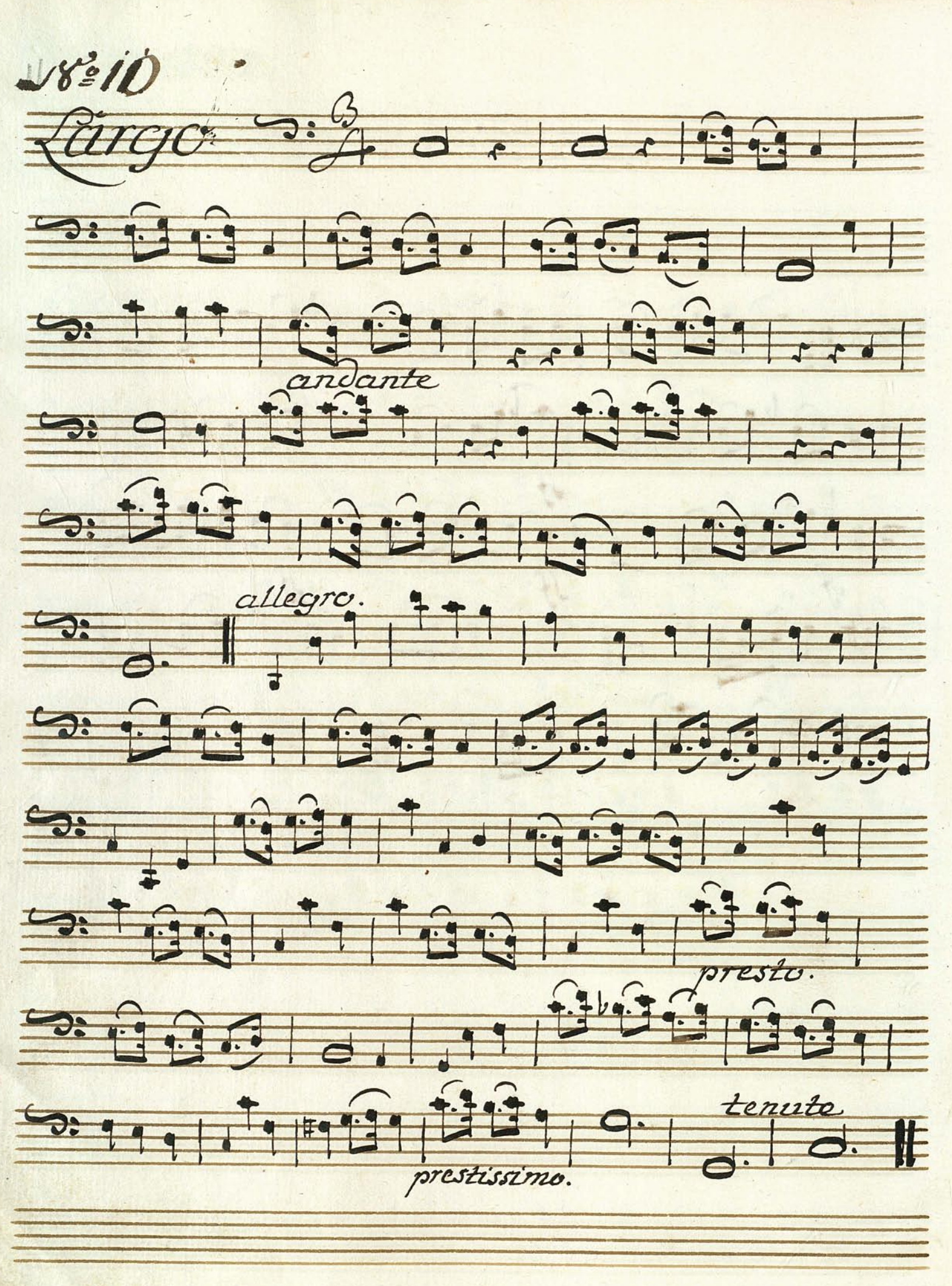

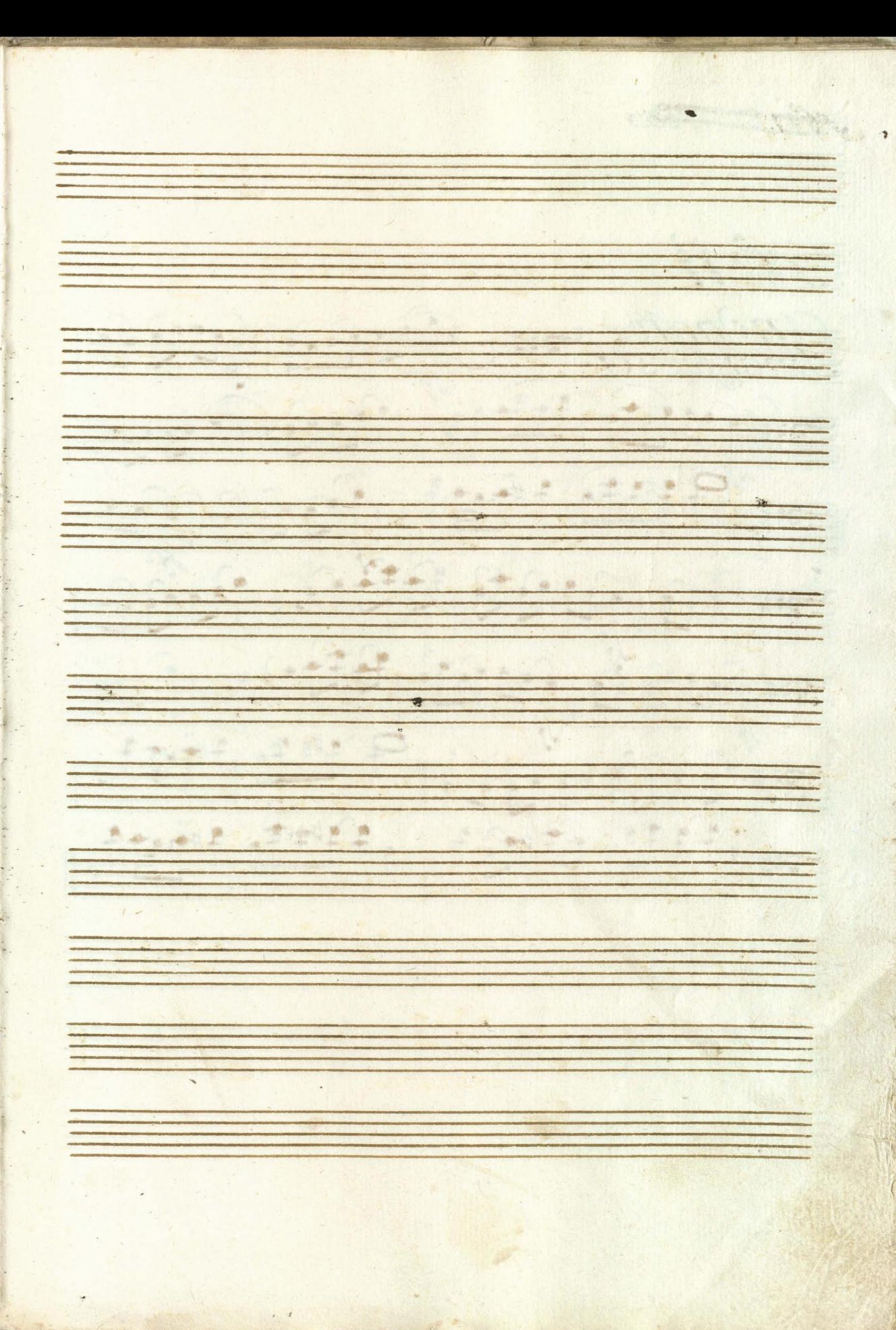

Hit The

 $801$ 

Znek<br>Frog  $2:40$  $3.7$  $\overline{\phantom{a}}$  $\frac{1}{2}$  $\frac{1}{1}$ 生物生  $3.7$  $rac{2}{5}$ 1  $\frac{1}{9}$  $3:49$ **nature** 2:4999  $rac{1}{\sqrt{2}}$ 1999  $\overline{\mathbf{z}}$  $777$  $77727$  $5:# 1$ 

DIE LIQUICION 199  $377212$  $\sqrt{1 + 4}$  $1,191$ 15999 11999  $2.4$ 199 : 1  $3.7$ glorin Hovo ame

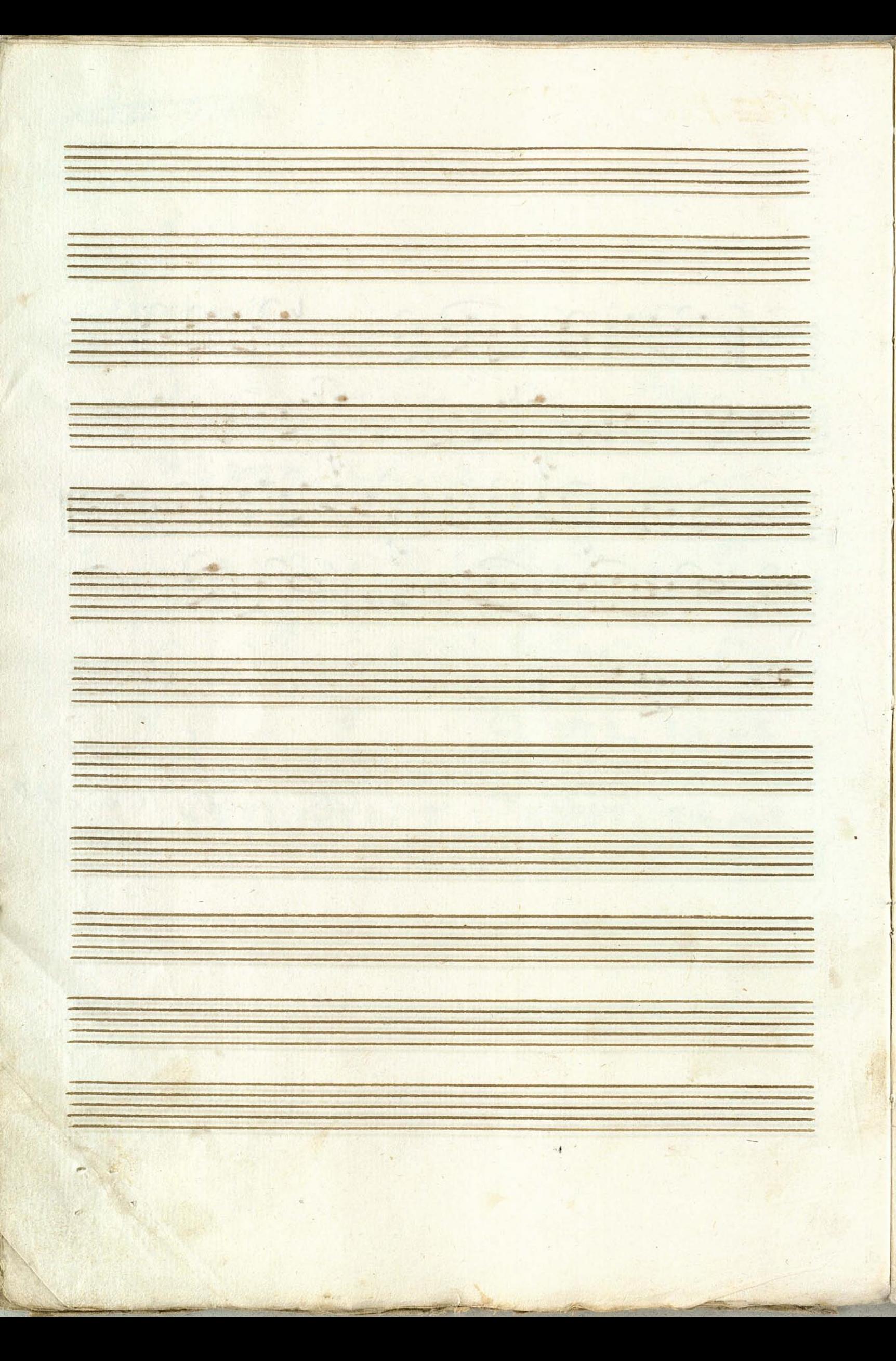

NE 12 Fagoti: Das de Seits: Surgue Augro Ditegre 11 2 11 44 BH J H J H H H H H H H BELINDER START START START START START START START START START START START START START START START START START  $\frac{1}{\sqrt{1-\frac{1}{\sqrt{1-\frac{1$ 

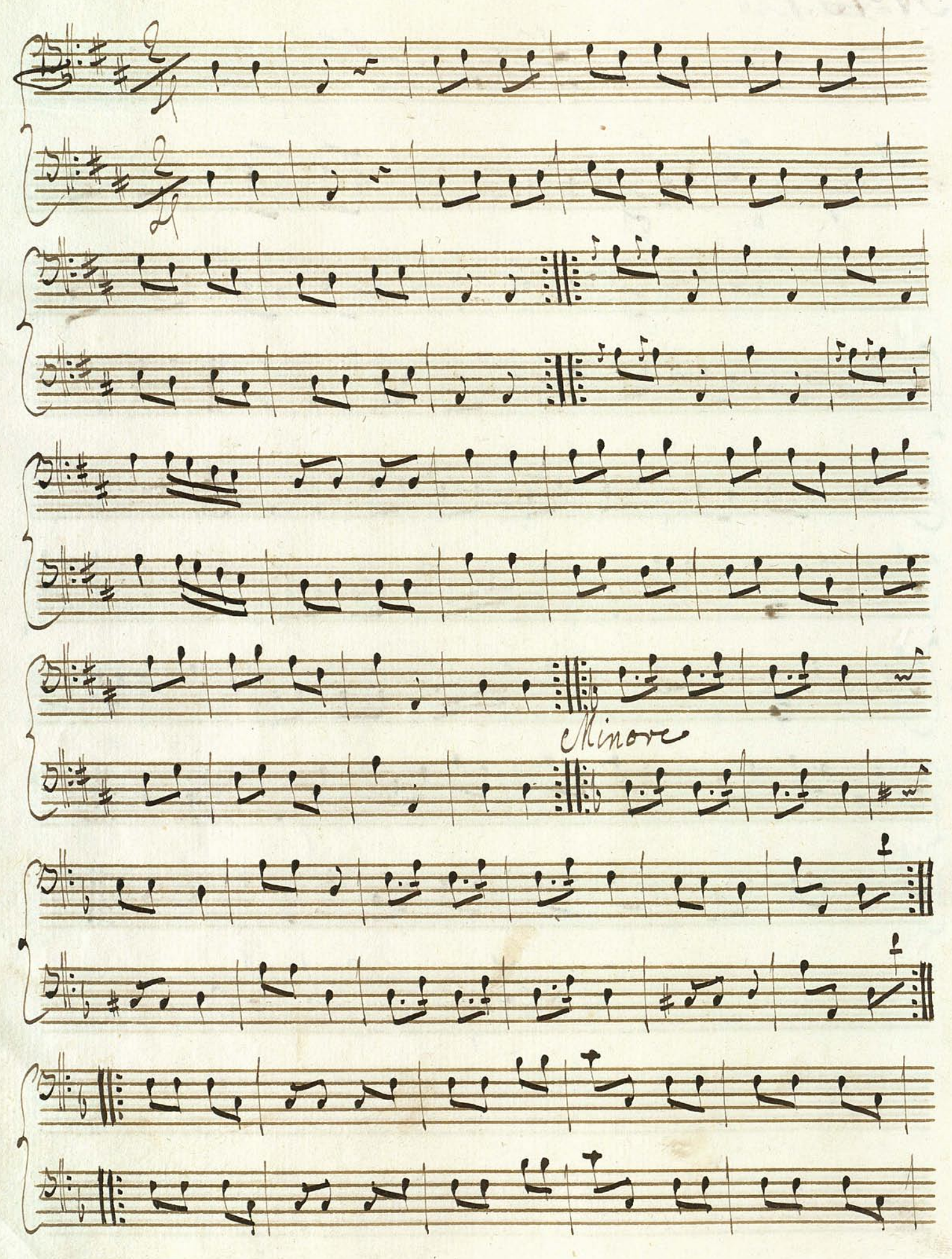

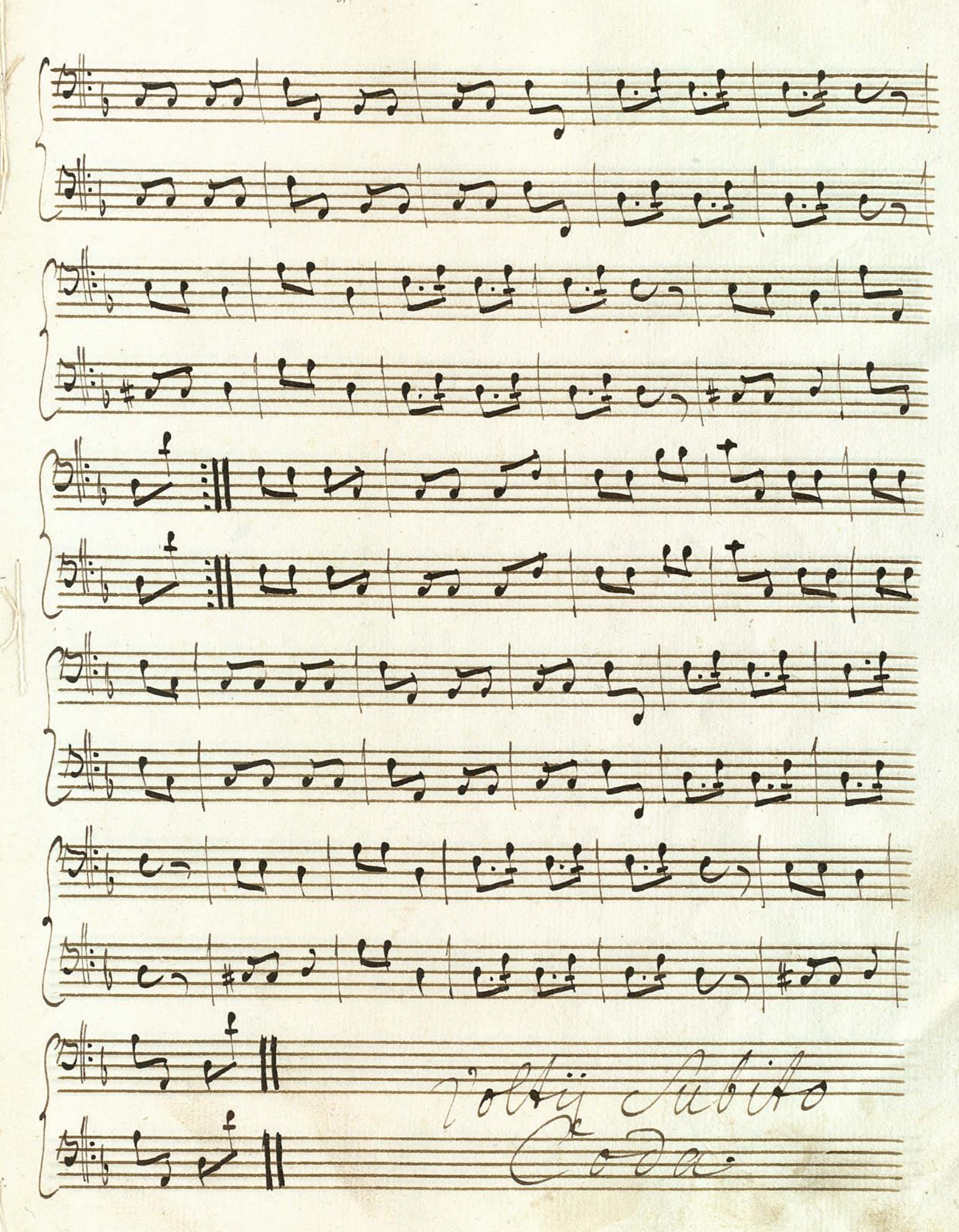

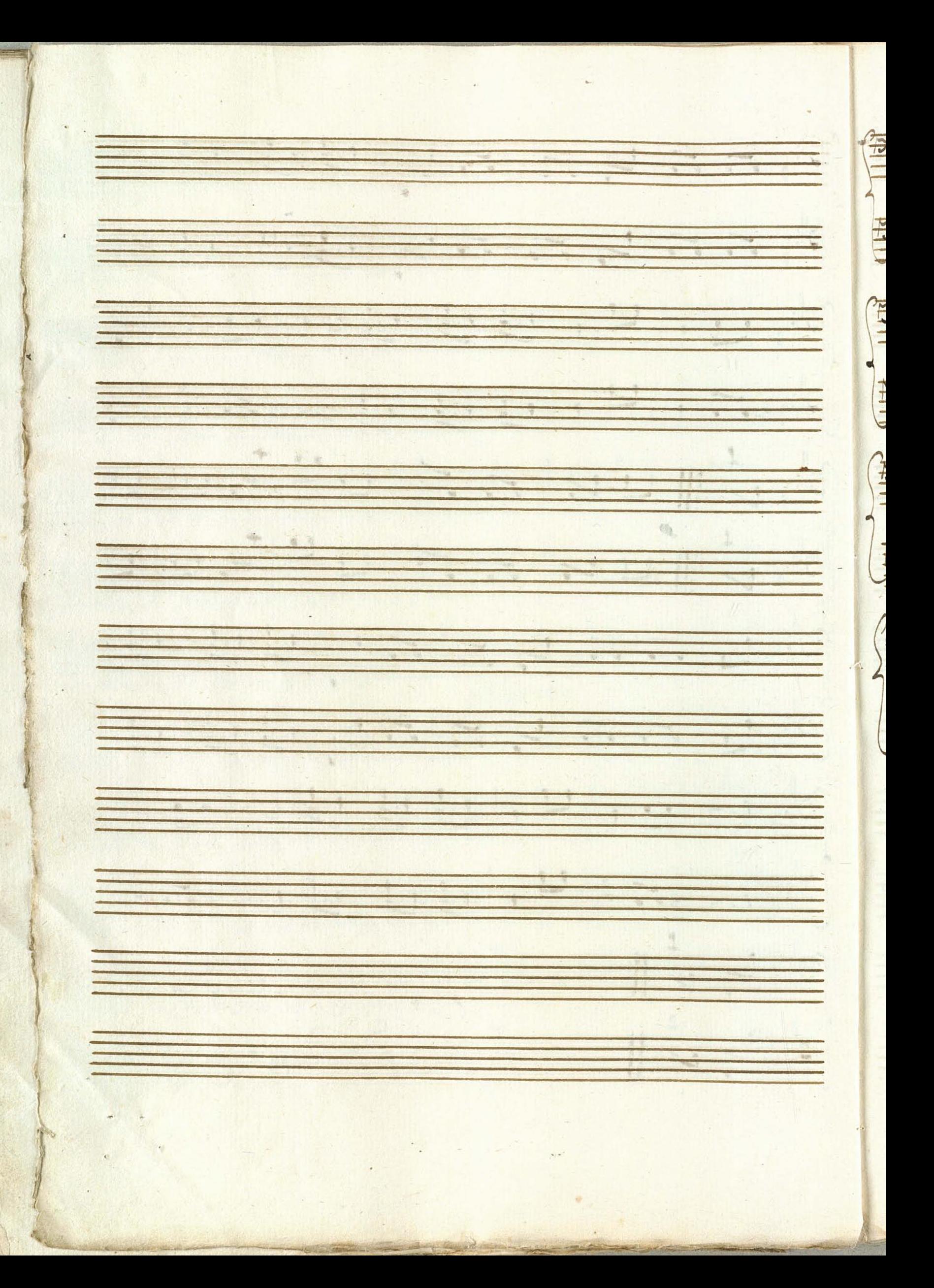

Big D H H H H L L H H H H Diculian un n n n n n Duu Libuun nn h n n Digitan nation Distribution il  $\frac{1}{\sqrt{2\pi}}$  $\frac{d\mu}{d\phi}$ 

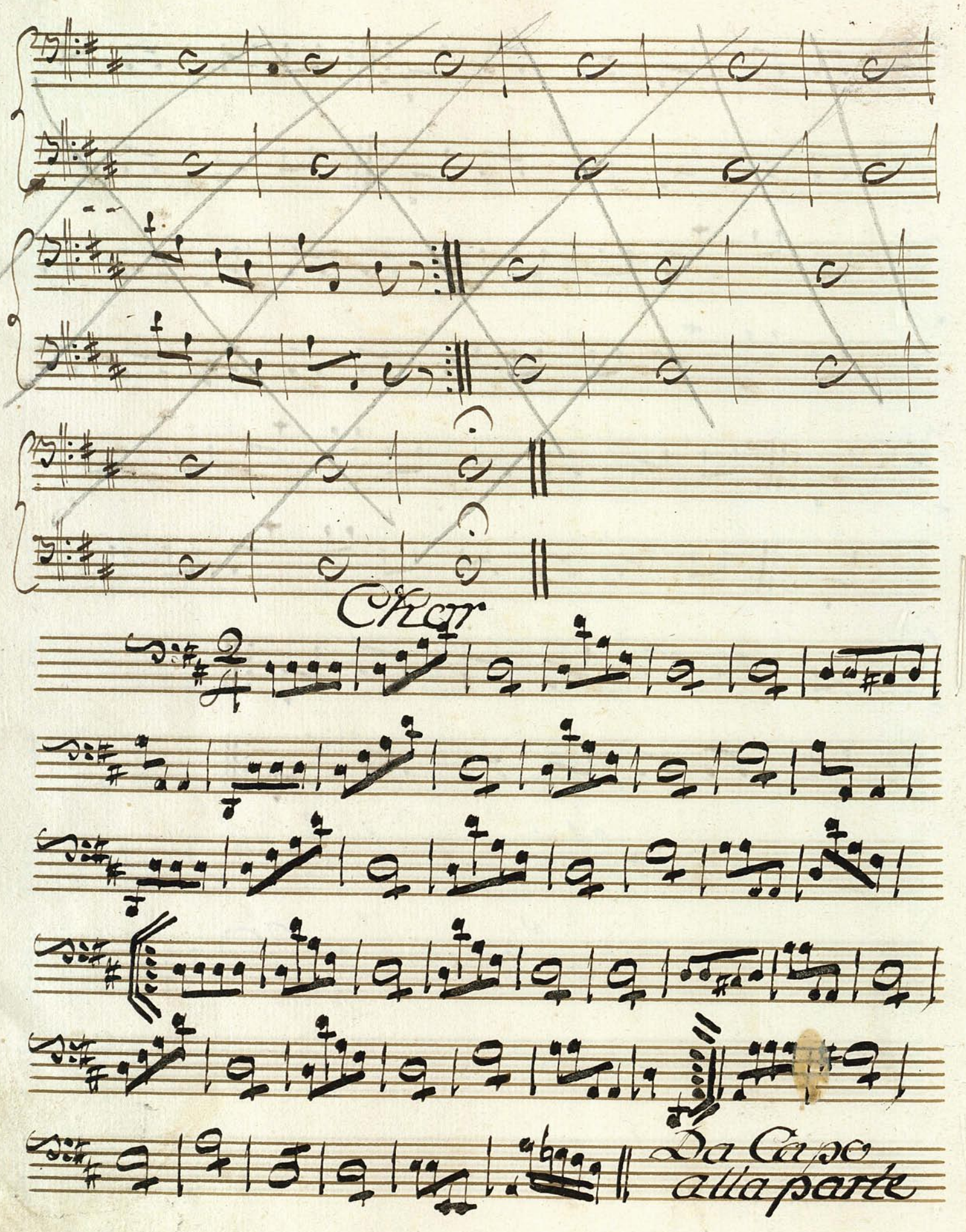

Charelltime  $-5.2$ 5.4 9 9 19 19 19 9 9 9 9 525 9 9 9 9 9 9 9 9 1 9 1 9 1 9 1 9  $\begin{array}{c|c|c|c|c|c} \hline \multicolumn{3}{c|}{\textbf{GSE}} & \multicolumn{3}{c}{\textbf{GSE}} & \multicolumn{3}{c}{\textbf{GSE}} & \multicolumn{3}{c}{\textbf{GSE}} & \multicolumn{3}{c}{\textbf{GSE}} & \multicolumn{3}{c}{\textbf{GSE}} & \multicolumn{3}{c}{\textbf{GSE}} & \multicolumn{3}{c}{\textbf{GSE}} & \multicolumn{3}{c}{\textbf{GSE}} & \multicolumn{3}{c}{\textbf{GSE}} & \multicolumn{3}{c}{\textbf{GSE}} & \multicolumn{3}{c}{\textbf$ 

Nett and 電子 18-13 Andan  $\tau$ 990 牙 **折鱼** 抑.  $3:4$  $3:4.9$  $3:1$  $\mathbf{1}$  $2.4747$  $+59$  $5.5$ 7147 5:# +++ 料  $rac{q}{q}$ 

DE GILLE STELLE Tigas  $7913$ 11311 9#99

Sig Concerto #9 9 9 9 9 9 d  $\frac{1}{2}$  $\frac{1}{2}$  $-949$  | 9 1994191 18-16 Fagotto i? 9:1  $\overline{\phantom{a}}$ Fagotto2  $\frac{1}{\frac{1}{2}}$  $799777$ 200-0-31: 19 10.31. 999 31: 40 9 77 77 9  $\overrightarrow{a}$ 

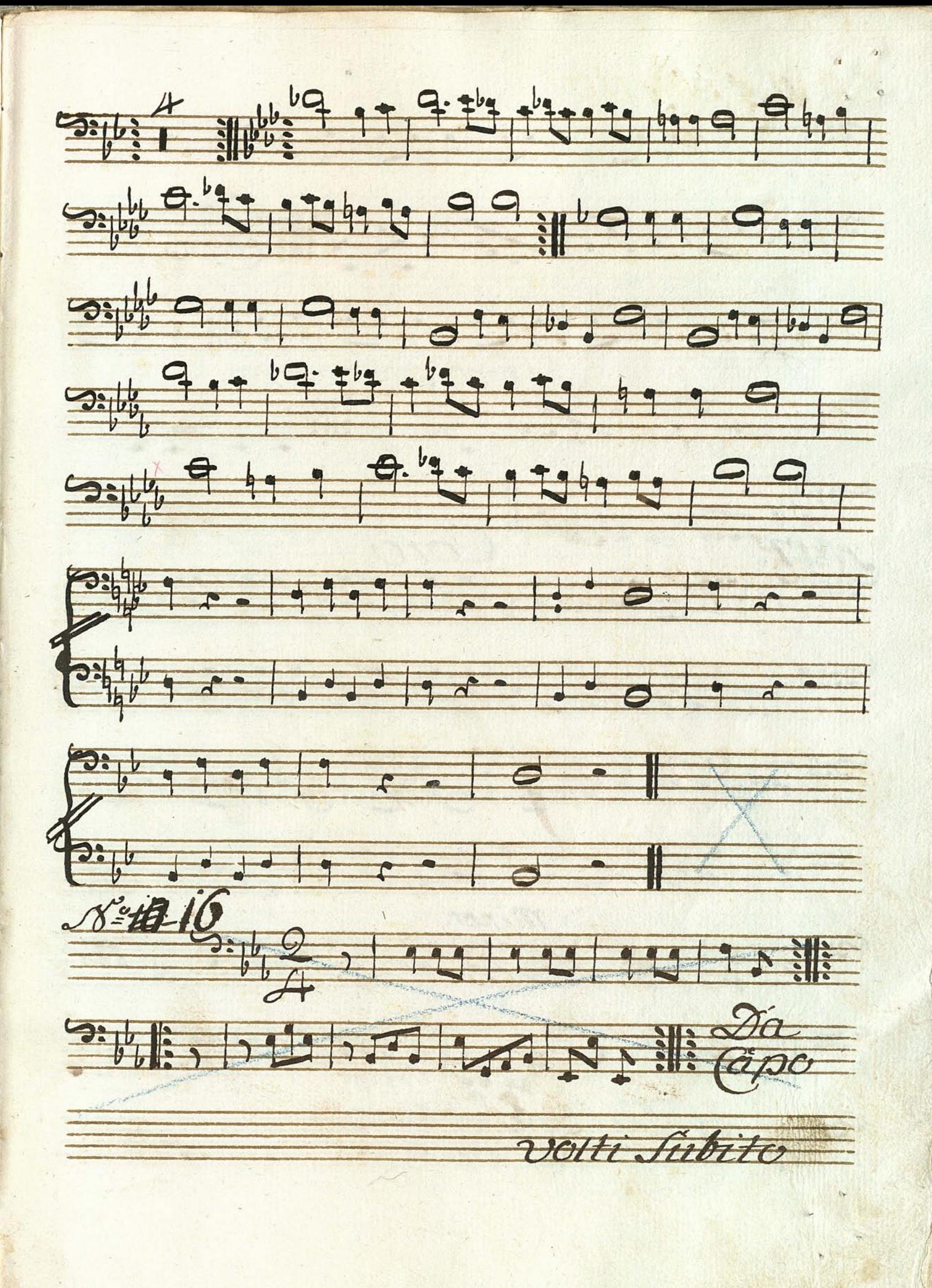

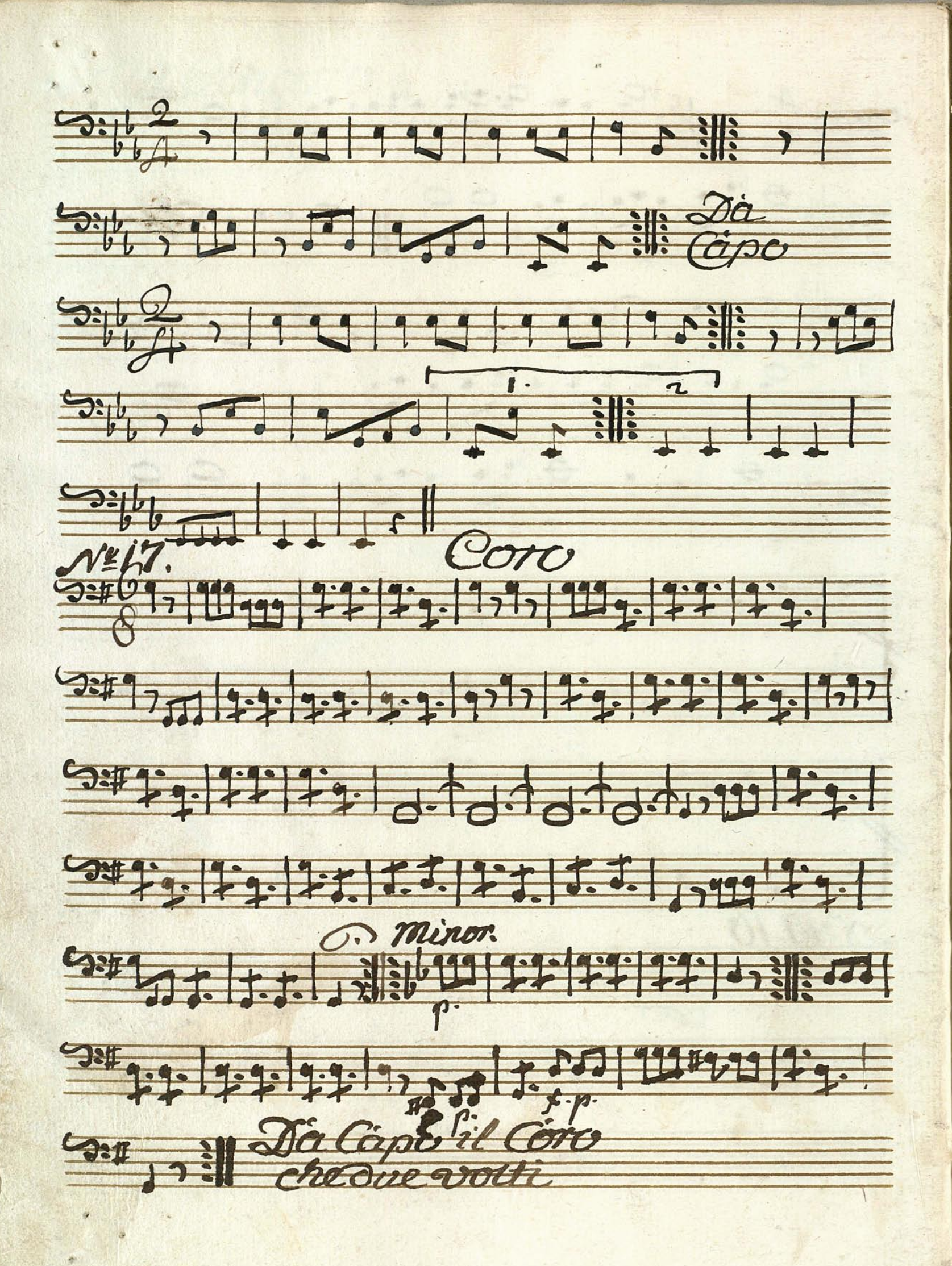

Big 300 1999 , a do 1199 , 33. avere 1 01, 1919 1919 1919 1919 1919 1919 1919 9: 517. 1.7. 1.7. 9.9 9. 1.7. 9. 9. 9. 9. 9. 00, 9, 999 1:1: 22 22 3. 9.9. 9.9. 22 22 2 . . . . 1, 1, 1994. 1990) - 9, 0, 0 

Assai 2:40 - 1.55 3 33 33 03  $25699.11111.599611 - 771$  $3 + 5 - - 1$  and  $3 + 5 - 5$ 2016. 7. 2010 10 10 10 10 10 10 10 10 11 016.29999010101010101  $38/6$ ,  $31/10$ ,  $-$ ,  $\frac{1}{600}$   $\frac{3}{5}$   $\frac{3}{5}$   $\frac{3}{5}$   $\frac{3}{5}$  $G_{\frac{1}{2}}[1,1]$  $2:60$  and  $e-1-e$  and  $e-1-e$  and  $e-1-e$  $\frac{1}{2}$ ,  $\frac{1}{2}$ , 

 $\frac{1}{2}$ 00090010015555000  $\frac{2\pi}{3}$ ,  $\frac{1}{3}$ ,  $\frac{1}{3}$ ,  $\frac{1}{3}$ ,  $\frac{1}{3}$ ,  $\frac{1}{3}$ ,  $\frac{1}{3}$ ,  $\frac{1}{3}$ ,  $\frac{1}{3}$ ,  $\frac{1}{3}$  $S_{36} - - - - - - - - - - - - - - - - - - - - - - - - - - - - - - -$ Sil Julia 9 5 5 8 9 5 17 1994 00090-1-1-515515000091  $3.63551.9971.9971.0701.4611$ 

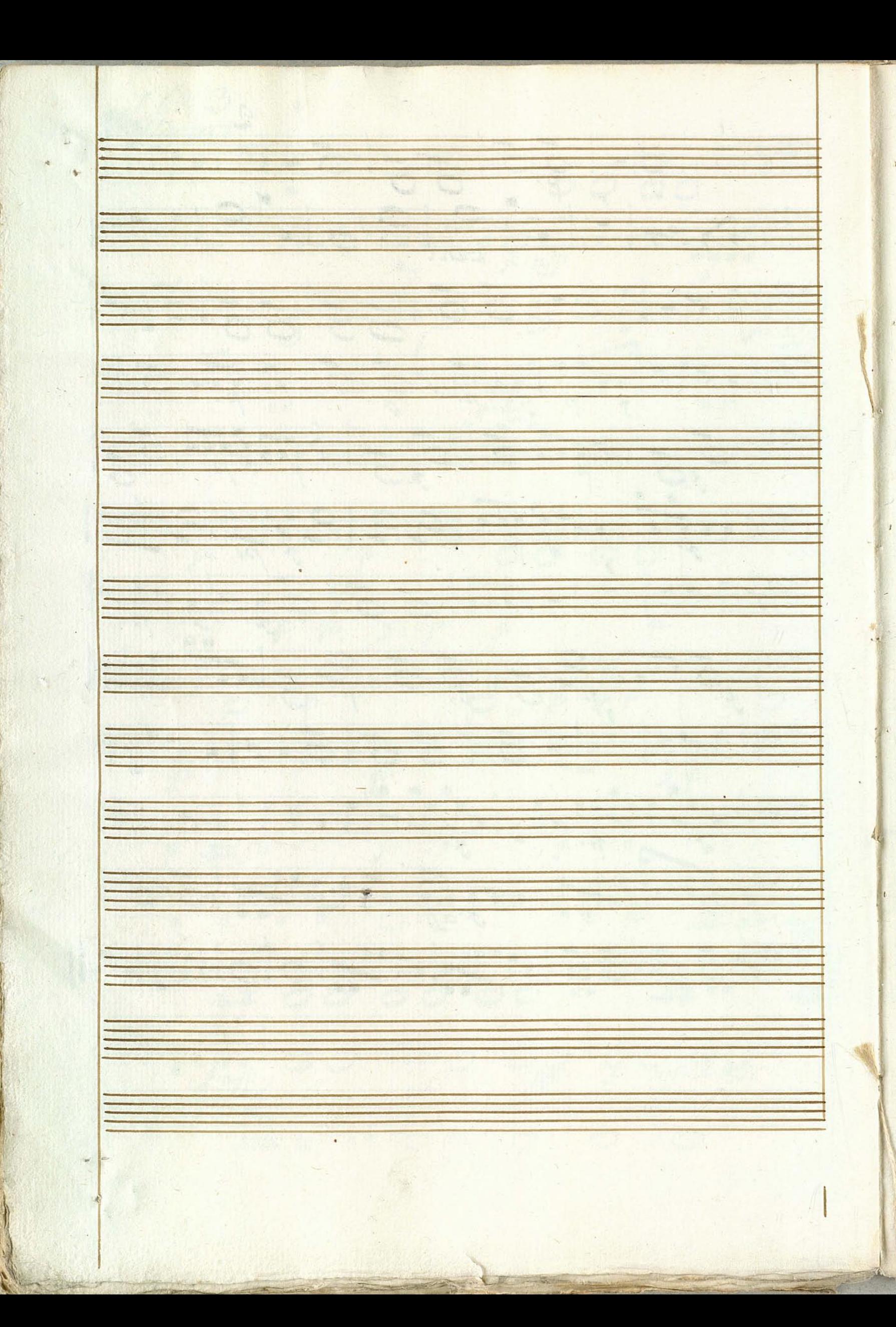

7000 1000 1999 1999 1999 <u> Contra de la campagne de la campa de la campa</u> des de la de la galant de la déput 00 000 000 000 000 000 000 000 386 999 | Fadd ddd dd dd dd dd dd dd dd dd d SIL OFICE OFICE OF CHANGE per and or , sad and and and 100 600 000 at John 68 100 000 150 volti chibito Chor

4 Nei4 Chore. montanto 3% 6 175, 175, 175, 175, 176, 176, 176, BUT 200, 1919 03, 1919 1917 19 901 1. 1999 Die C. C. C. Party 16 194 OW, 24 Jan 2 27 22 77 77 1.7. 22 3:14, 9: 9: 1. 1. 1. 1. 9: 9: 9: 9: 9: 9: 9: 1. 5. 50 2866 - 1 1707 1717 1717 1718, 1717 1111 34 33 33 33 de 1 2 4 5. 6. 7 4 1 1 2 2 3 284, 1.2. 49, 49, 49, 72, 72, 73, 99 234, 25, 12. 0. 0. 0. 0. 0. 0. 9. 9. 07. 0. 0. 9. 9. 24, 2. 3. 122 23 24 24 3. 3. 12. 1. 1. 1. 1. 28.0 123 129 020, 030, 1117 22 216,000 0 1299 9787 9797 1767 1707 1999

sition of the od of the  $\frac{37}{9}$  g  $\frac{3}{9}$  file  $\frac{3}{9}$  $\frac{24\pi\sqrt{3}}{10}$  6 19 19 9 9 9 19 17  $373199996667777$ 37, 111, 1111, ptd. 1  $3.6.5.9.5.5.2.14.10.1$ S# 392 12. 2 1 Da Capo

183  $\frac{9 \text{Heq}}{2}$ Big que de des autres <u> 25 p. n. l. e. l. e. l. e. l. e. l. e. l. e. l. e. l. e. l. e. l. e. l. e. l. e. l. e. l. e. l. e. l. e. l. e</u> Fight of the state of the state of Et par 115 99 5 file sine. BE SXIM SALE 24990999999 and the state which Retting the Street of the  $-9.44$ 24199 715 5 2429 99

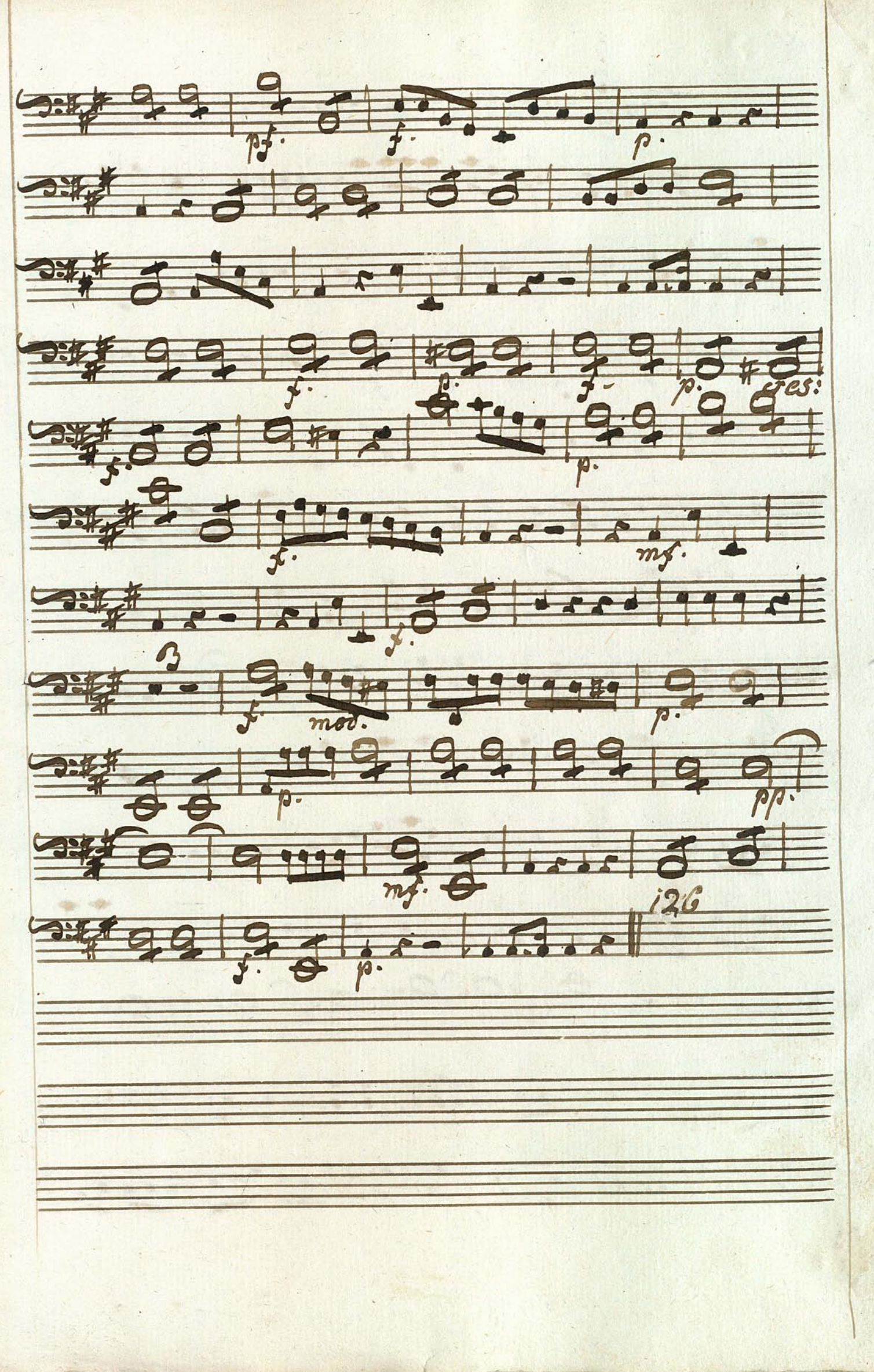

 $N_{\epsilon}$ Quegro ... 2, 1999 9999 9999 9999 5735. 22, - 109, 9 10909 9 109 909 99999 9999 0: 111, 111, 16. 3. 6. 1. 1. 1. 1. 1. 1. 1. 1. 1. 1. 1. 3: 4. 92 20 1.1. 1.1. 1. 1. 1. 1. 1. 1. 0: 1909 790, 1999 7.7.1.999 0929  $9:1.1.1.1.1.1$ 

Oh, 12 han 12 7. 8. 8. 8. 8. 8. 8. 8. 8. 8. 8. 8.  $\frac{1}{2}$   $\frac{1}{2}$  OHA, AFIFFFFF. 2: 40 6725 1727 1939 1939 1947 1947 1997 seppended to delige de la residence with club to Chia

Fagotto2 our that is other  $2.111$ 20110 1000 1222 2723 04 1072 178 1000 90 2000 - 1000 - 1000 - 1000 - 1000 - 1000 - 1000 - 1000  $\frac{1}{\frac{1}{\sqrt{2}}\frac{1}{\sqrt{2}}\frac{1}{$ 3769999 9 060,0000 1000 0000 9999 9999 9999 1991 - 1999 - O Tristers **Othered HO**  $101000$ september 1212 12 12 12 12 12  $9.760010$ 2967 199 199 199 199 199 199

Fagotto I. mo  $18°/5$ 年  $\frac{1}{n}$  $\frac{1}{\sqrt{2}}$  $\frac{1}{n}$  $\frac{1}{4}$  $\frac{1}{2}r$  $\frac{1}{\sqrt{2}}\frac{1}{\sqrt{2}}$ evan  $396$  $rac{1}{2}$ 9  $3 - 9 - 9$  $7224$  $\frac{1}{89}$ 

Chorc. 8:16 2 44 49  $9.49$  $\frac{1}{100}$  $\overline{a}$ - 444  $\rightarrow$ 5401909 546 111 229 229 229  $3.7.77112191329132$ **Sitte 9 9 19 10 31 11 11 12**  $3.44$  and  $2.6$ 6, 12, Dit the Mala

Passo.

Dit Aasijn skræk indjager.

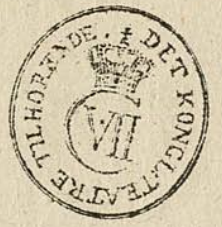

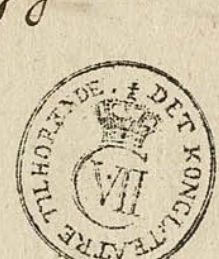

 $\equiv$ Basto. Allegro Moderato 0: by C 11177199199199  $rac{230}{10}$ , ad ad ad ad ad 199199199127  $= 2.46 \pm 1.513193 - 19391193 - 19391$  $\equiv 0.5$  $\equiv$  2:46 2 2 1 2 2 2 2 2 2 3 3 4 4 4 1 9 2 4  $\leq$  2: by 27, 1990 199 199 199 199 197  $\leq$  2: 0: 0  $6$   $5$   $5$   $5$   $5$   $5$   $9$   $9$   $9$   $9$   $9$   $9$   $1$  $\equiv$  2:06 9992 900 1900 1000 1000 1000 3:66 9 9 9 9 2 9 2 9 9 2 - 1 2 2 2 2 1  $\frac{1}{2}$  as  $\frac{1}{2}$  and  $\frac{1}{2}$  and  $\frac{1}{2}$  and  $\frac{1}{2}$  and  $\frac{1}{2}$  and  $\frac{1}{2}$ 

24623349991997 2016 771991991991  $0.1$  of  $\frac{9}{4}$  d  $\frac{11}{4}$  9  $\frac{11}{4}$  9  $\frac{11}{4}$  9  $\frac{11}{4}$  1 d d 

 $\frac{1}{2}$ 

 $\begin{array}{c} \color{red} \downarrow \\ \color{blue} \downarrow \end{array}$ 

 $\frac{1}{2}$ 

0: 0, 1, 9 2 9 1 1 9 2 - 1 1 2 - 1 9 9 9 9 "  $2:111 + 2 + 2 + 2 + 12 = 1$  $2: b_{11}$ , 1229 1111 111 15 2:4, 9 2 2 2 1 9 2 2 2 1 9 9 9 7 7 2:46 72 - 1219 9 9 9 9  $2:11$  11 12 12 19 2 19 2 11 2: 66, 9 2 2 2 1 9 9 9 9 2 - 11

Stiman  $\overline{D}$ Pi vouer vindelige CLSSO 

Aria Nett Jasso Andante diffice - 1111 1  $9.44 - 11 |1|$  $\frac{2}{p+1}$  $\frac{1}{\sqrt{1-\frac{1}{n}}}\left|\frac{1}{n-1}-\frac{1}{n-1}\right|$ Dette 9 9 9 9 7 0 0 0 0 0 0 0 0 0 0 0 1 0 1 9 9 1  $347 + 99$ ,  $37 + 37 + 37 + 37$ ,  $37 - 37 + 48$ 5555 9999 1111 9999 9999

3# 199 99 99 99 99 99 99 99 Diff de de l'99999 # al degne N: IL

 $\mathbf{v}$ **Billi** 

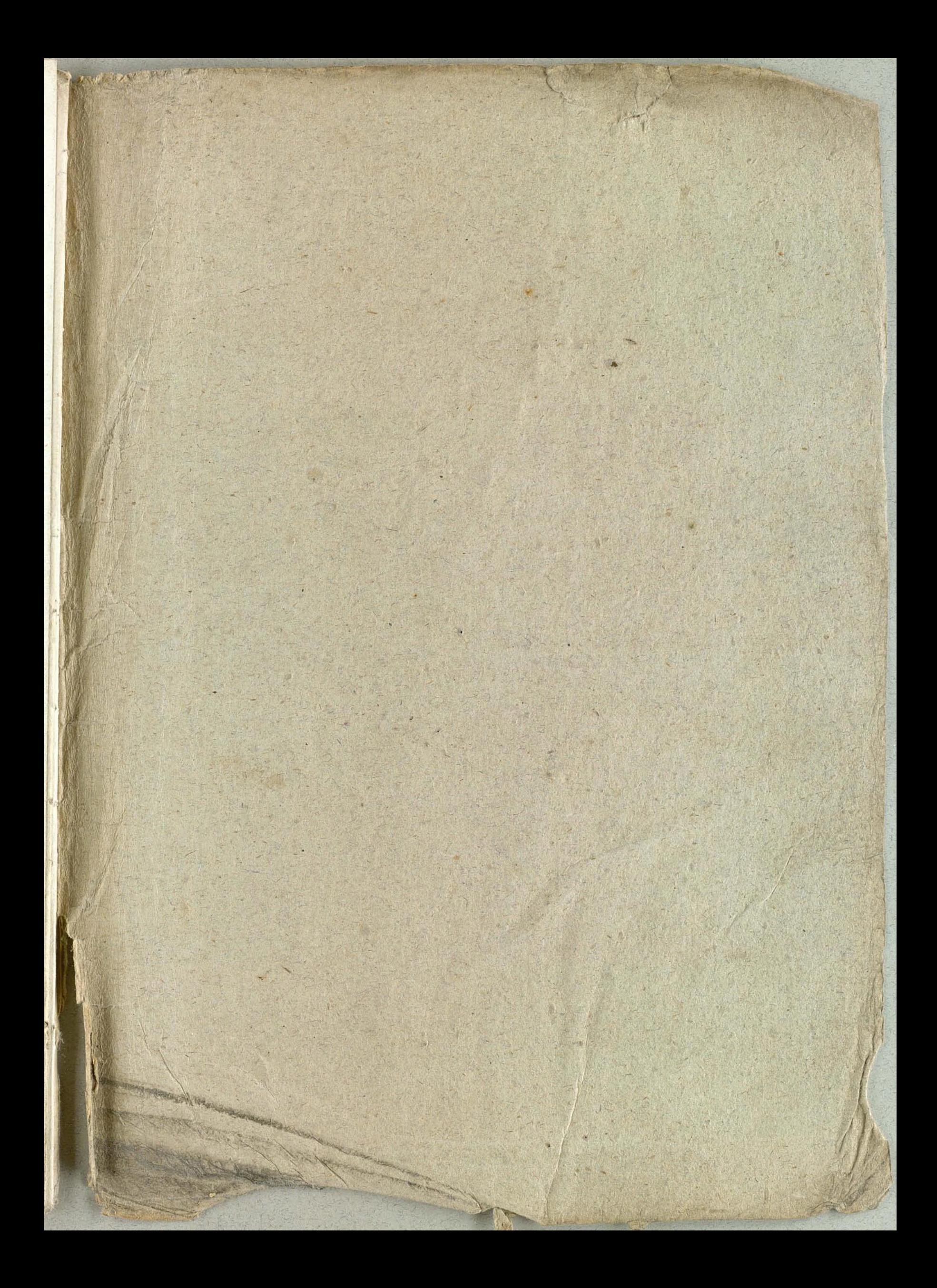

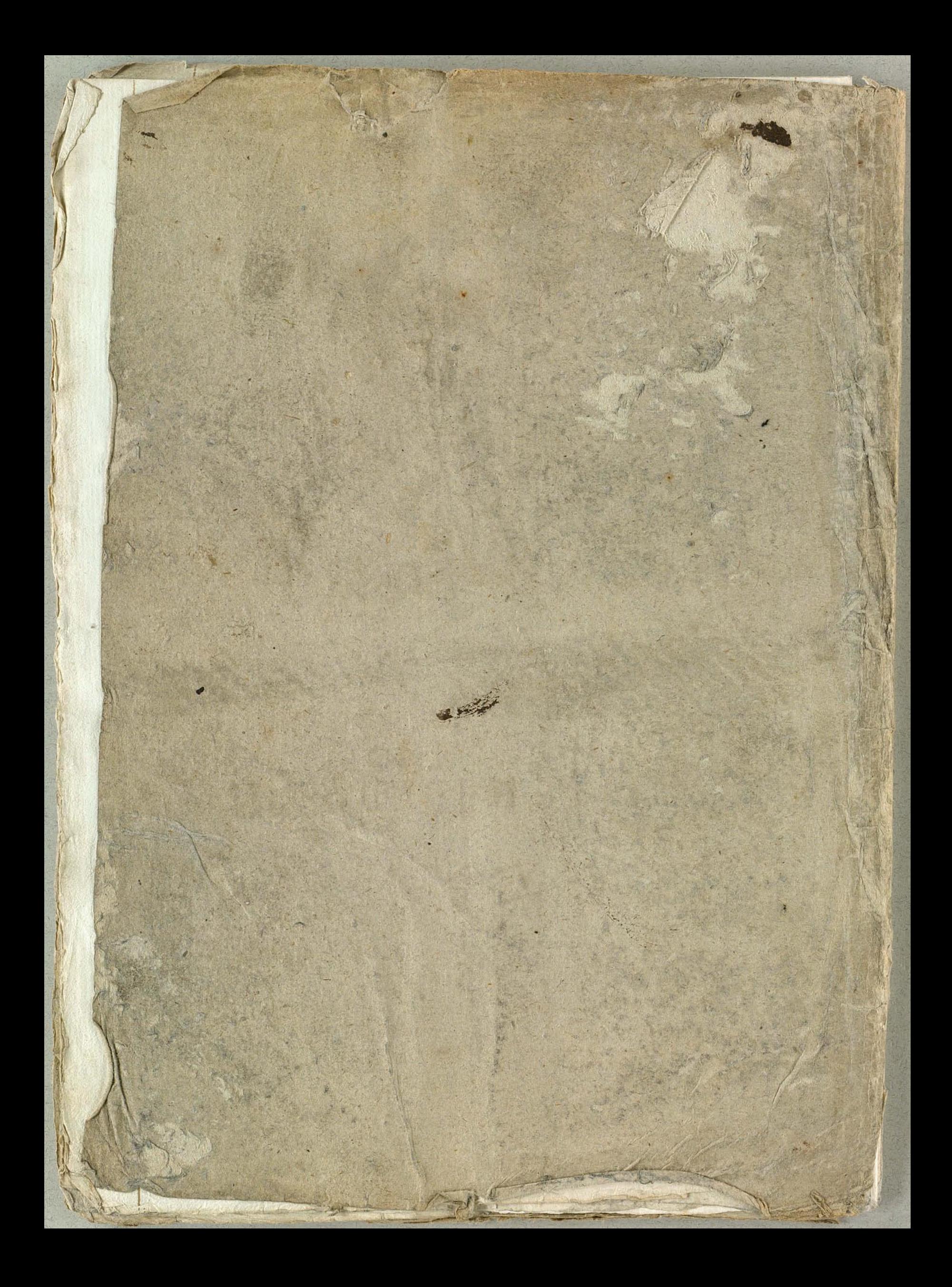